# Package 'geiger'

June 3, 2022

<span id="page-0-0"></span>Type Package Title Analysis of Evolutionary Diversification

Version 2.0.10

Date 2022-06-01

Author Luke Harmon, Matthew Pennell, Chad Brock, Joseph Brown, Wendell Challenger, Jon Eastman, Rich FitzJohn, Rich Glor, Gene Hunt, Liam Revell, Graham Slater, Josef Uyeda, Jason Weir and CRAN team (corrections in 2022)

Maintainer Luke Harmon <lukeh@uidaho.edu>

**Depends** ape ( $>= 3.0-6$ ), R ( $>= 2.15.0$ )

**Imports** MASS, mythorm, subplex, deSolve  $(>= 1.7)$ , digest, Rcpp  $(>= 1.7)$ 0.11.0), coda, ncbit, colorspace, methods, phytools  $(>= 0.7.31)$ 

Suggests TreeSim

LinkingTo Rcpp

Description Methods for fitting macroevolutionary models to phylogenetic trees Pennell (2014) [<doi:10.1093/bioinformatics/btu181>](https://doi.org/10.1093/bioinformatics/btu181).

License GPL  $(>= 2)$ 

ByteCompile yes

NeedsCompilation yes

Repository CRAN

Date/Publication 2022-06-03 08:50:06 UTC

# R topics documented:

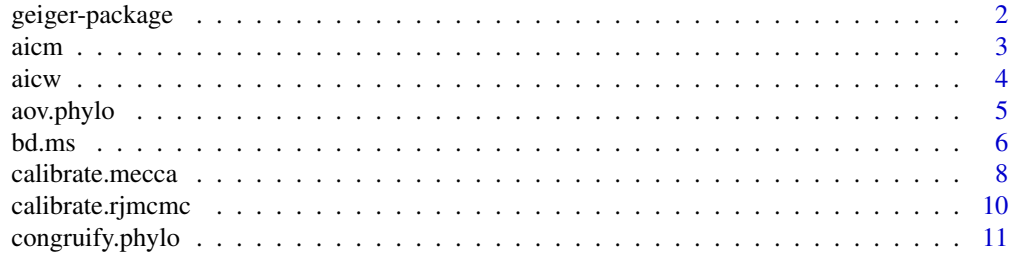

<span id="page-1-0"></span>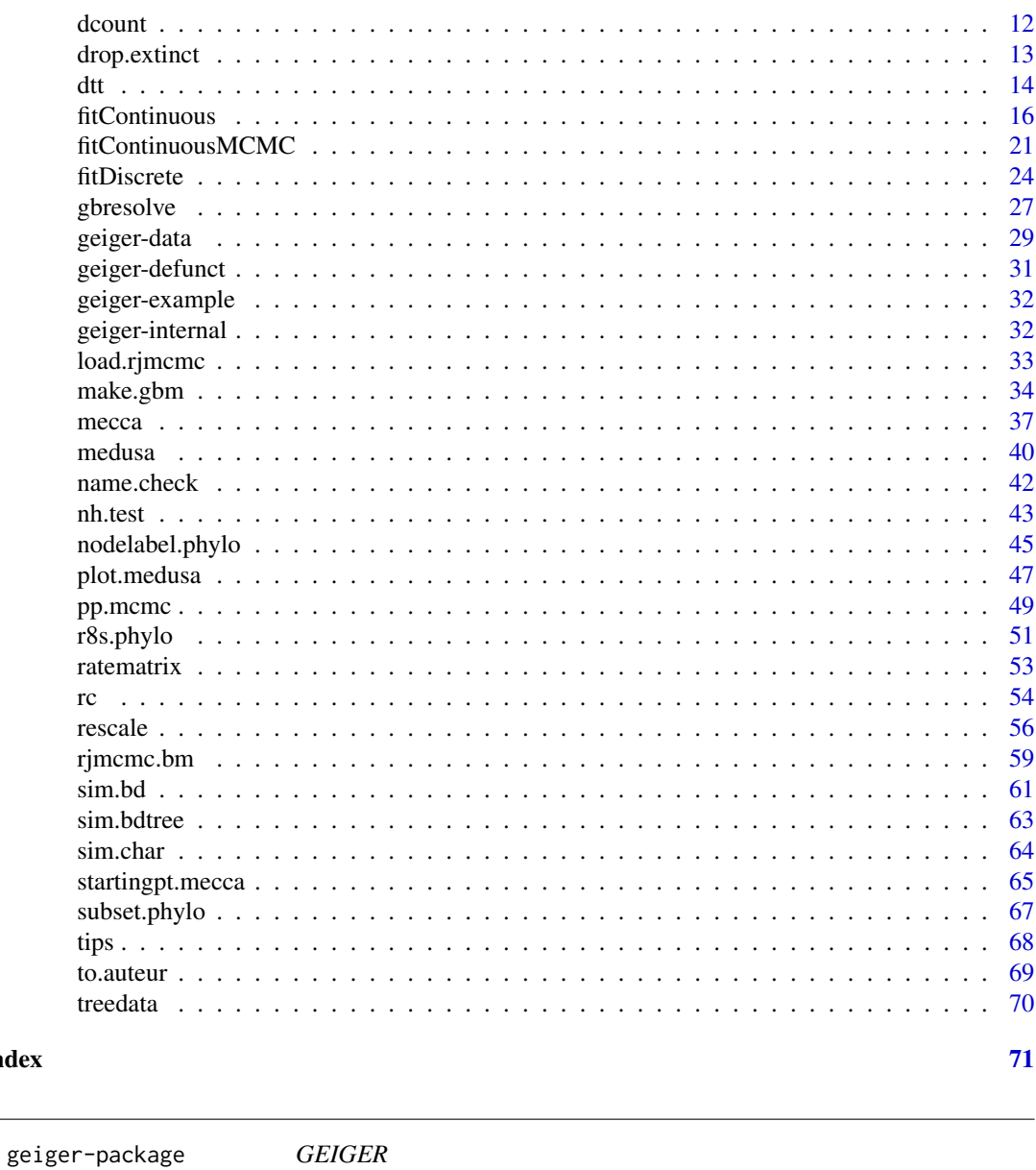

## Description

**Index** 

A package for macroevolutionary simulation and estimating parameters related to diversification from comparative phylogenetic data.

<span id="page-2-0"></span>aicm 3

### Details

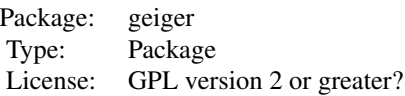

#### Author(s)

LJ Harmon, J Weir, C Brock, RE Glor, W Challenger, G Hunt, R FitzJohn, MW Pennell, GJ Slater, JW Brown, J Uyeda, and JM Eastman

Maintainer: Matt Pennell <mwpennell@gmail.com>

aicm *Akaike's Information Criterion for MCMC samples (AICM)*

#### Description

Computes Akaike's Information Criterion for MCMC samples (AICM: see Raftery et al. 2007). Can be used to perform model selection using output from fitContinuousMCMC.

#### Usage

aicm(x)

#### Arguments

x a vector containing sampled likelihoods from the MCMC chain. Assumes that burn-in has been removed prior to computation of AICM score.

#### Details

AICM is one way of comparing model fit using posterior likelihood samples. It has advantages over approaches such as thermodynamic integration in that it uses the chain output directly and thus has little added time cost. Furthermore, it has been shown to perform better than the harmonic mean estimator of the marginal likelihood. However, it is also less robust than stepping-stone or thermodynamic integration approaches and should be used with care.

#### Value

AICM - Akaike's Information Criterion for the posterior sample

#### Author(s)

Graham Slater

#### <span id="page-3-0"></span>References

Raftery et al. 2007. Estimating the integrated likelihood via posterior simulation using the harmonic mean identity. In. Bernardo et al. (eds) Bayesian Statistics. Oxford University Press.

#### Examples

## generate a random set of values from a normal distribution, ## similar to a set of likelihood samples obtained via MCMC.

x <- rnorm(1000, -275, 2); aicm(x);

### aicw *determining Akaike weights*

#### Description

This function computes Akaike Weights and ranks model based on their support from a vector of AIC scores.

#### Usage

aicw(x)

### Arguments

x a named vector of AIC scores

### Value

An nx3 matrix, where n is the number of models being compared. The first column contains the AIC scores, the second contains the deltaAIC score and the third the Akaike Weight. Models are ranked in descending order according to weight. Rownames are the model names taken from the input vector.

#### Author(s)

Graham Slater

### Examples

```
AIC.scores <- c(3,7,-5, 6)
names(AIC.scores) <- c("model1", "model2", "model3", "model4")
aicw(AIC.scores)
```
<span id="page-4-1"></span><span id="page-4-0"></span>

#### Description

computing phylogenetic ANOVA or MANOVA

#### Usage

```
aov.phylo(formula, phy, nsim = 1000,
    test = c("Wilks", "Pillai", "Hotelling-Lawley", "Roy"), ...)
```
### Arguments

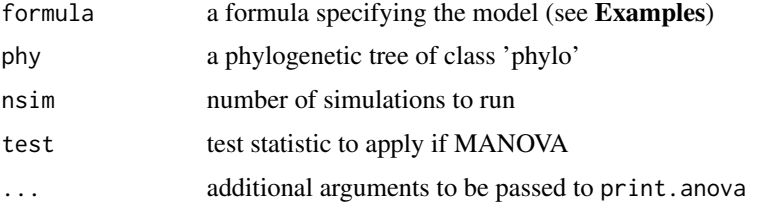

#### Details

This function performs an ANOVA or MANOVA in a phylogenetic context. First, the test statistic for ANOVA (one dependent variable) or MANOVA (more than one dependent variable) is calculated. The null distribution of this test statistic is then obtained by simulating new sets of dependent variables on the phylogenetic tree. Simulations are run under a Brownian-motion model. For ANOVA, the rate parameter is estimated from the average squared independent contrast; for MANOVA the simulations use an estimated variance-covariance matrix from [ratematrix](#page-52-1).

For MANOVA, you can specify the test statistic for the summary table. Wilks' statistic is most popular in the literature and for further details, see [summary.manova](#page-0-0).

### Value

The function prints (and returns) a standard ANOVA or MANOVA table and p-value based on simulations (from the Pr(phy) column). For convenience, the summary table is included as an attribute of the returned object (see Examples).

#### Author(s)

JM Eastman and LJ Harmon

#### References

Garland T Jr, AW Dickerman, CM Janis, and JA Jones. 1993. Phylogenetic analysis of covariance by computer simulation. *Systematic Biology* 42(3):265-292.

6 bd.ms

### See Also

[aov](#page-0-0); [anova](#page-0-0); [summary.manova](#page-0-0); [ratematrix](#page-52-1)

### Examples

```
## Not run:
geo=get(data(geospiza))
dat=geo$dat
d1=dat[,1]grp<-as.factor(c(rep(0, 7), rep(1, 6)))
names(grp)=rownames(dat)
## MANOVA
x=aov.phylo(dat~grp, geo$phy, nsim=50, test="Wilks")
print(attributes(x)$summary) # summary table
## ANOVA
x1=aov.phylo(d1~grp, geo$phy, nsim=50)
## End(Not run)
```
<span id="page-5-1"></span>bd.ms *estimate net diversification rate*

### <span id="page-5-2"></span>Description

estimating net diversification rate with confidence limits and testing diversities

### Usage

```
bd.ms(phy=NULL, time, n, missing = 0, crown=TRUE, epsilon = 0)
bd.km(phy=NULL, time, n, missing = 0, crown=TRUE)
crown.p(phy=NULL, time, n, r, epsilon)
stem.p(phy=NULL, time, n, r, epsilon)
crown.limits(time, r, epsilon, CI=0.95)
stem.limits(time, r, epsilon, CI=0.95)
```
### Arguments

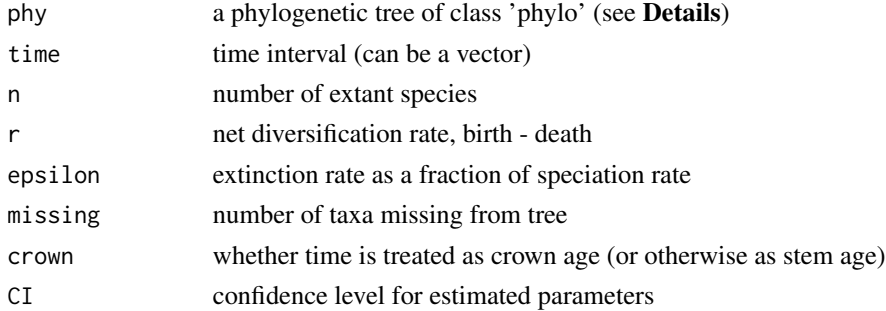

<span id="page-5-0"></span>

#### bd.ms 7

### Details

bd.ms uses the Magallon and Sanderson (2000) method to calculate net diversification rate for a clade given extant diversity and age. bd.km computes the Kendall-Moran estimate of speciation rate, which assumes a complete phylogenetic tree.

Associated functions crown.p and stem.p also calculate the probability of obtaining a clade with at least n species given a net diversification rate (r), extinction fraction (epsilon), and time interval. Associated functions stem.limits and crown.limits generate confidence limits on extant diversity given a net diversification rate (r), extinction fraction (epsilon), and time interval.

Where a function calls for a time and an n element, a tree may be given instead (as argument phy). The argument n is taken from the number of tips in the tree. The method will attempt to discern whether the model should be fitted assuming crown or stem. If the tree has a non-NULL phy\$root.edge element, the length will be assumed for the stem and crown is assumed to be FALSE (see also [read.tree](#page-0-0)).

#### Value

- **bd.ms** returns net diversification rate  $(r =$  lambda mu)
- **bd.km** returns speciation rate assuming a completely sampled tree
- crown.p and stem.p return the probability of obtaining a clade as big as (or bigger than) size n, given time, r, and epsilon
- crown.limits and stem.limits return lower (1b) and upper (ub) confidence intervals for clade size given time, r, and epsilon

#### Author(s)

LJ Harmon and C Brock

### References

Magallon S and MJ Sanderson. 2000. Absolute diversification rates in angiosperm clades. *Evolution* 55:1762-1780.

### Examples

```
geo=get(data(geospiza))
```

```
# Assuming no extinction
bd.ms(phy=geo$phy, missing=1, epsilon=0)
```

```
# Assuming high extinction
bd.ms(phy=geo$phy, missing=1, epsilon=0.9)
```
<span id="page-7-0"></span>calibrate.mecca *calibrating MECCA*

#### Description

Runs a user defined number of calibration simulations (Wegmann et al. 2009) to generate tuning parameters MECCA's ABC-MCMC. The function takes a large number of arguments but in most cases these can remain at default settings.

### Usage

```
calibrate.mecca(phy, richness, model = c("BM", "Trend", "twoRate"),
prior.list = list(priorSigma = c(-4.961845, 4.247066), priorMean = c(-10, 10)),
Ncalibrations = 10000, sigmaPriorType = "uniform", rootPriorType = "uniform",
divSampleFreq = 0, initPars = "ML", propWidth = 0.1,
        SigmaBounds = c(-4.961845, 4.247066),
hotclade = NULL, BOXCOX = TRUE, optimRange = c(-1000, 10))
```
### Arguments

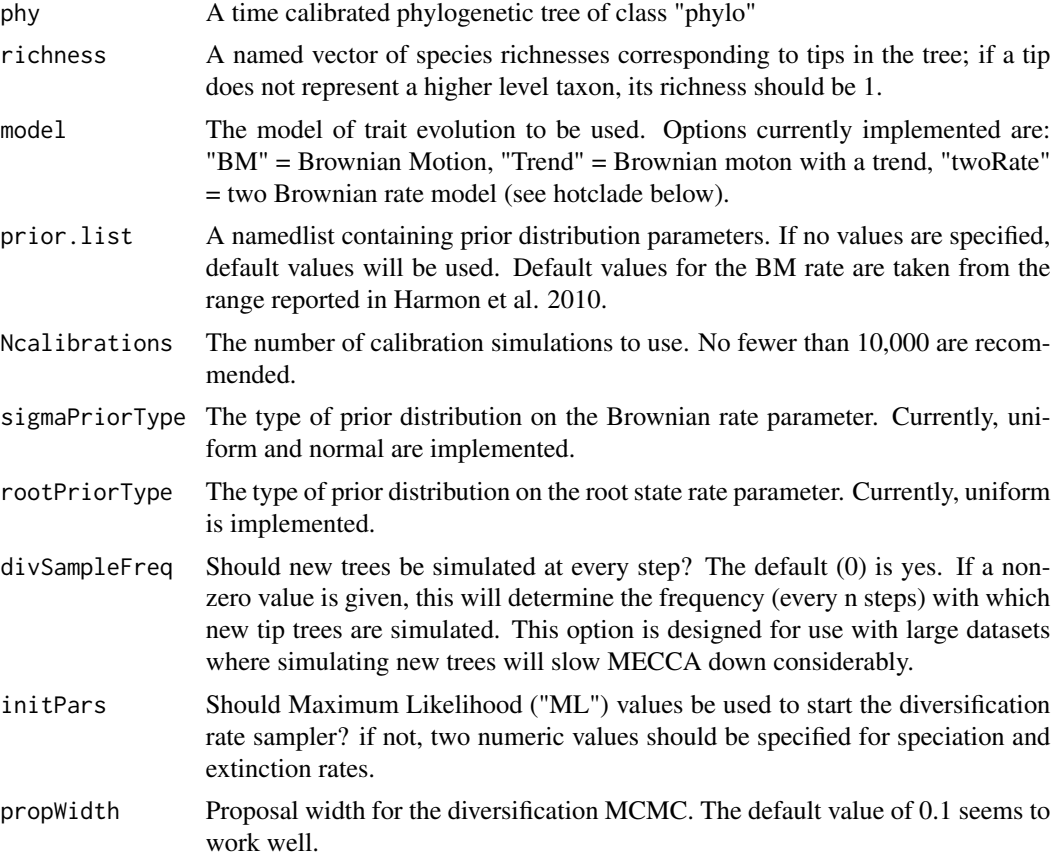

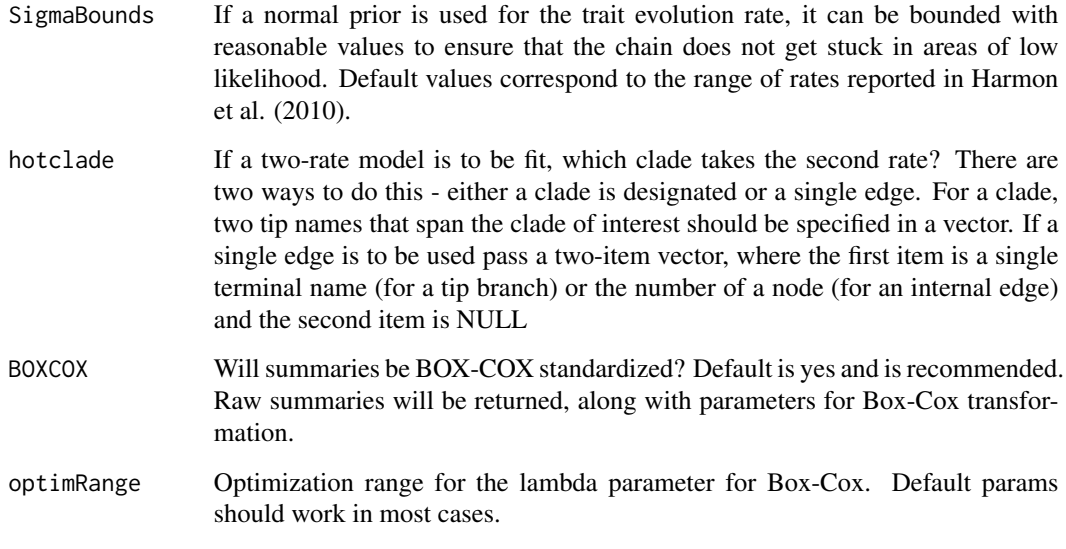

### Value

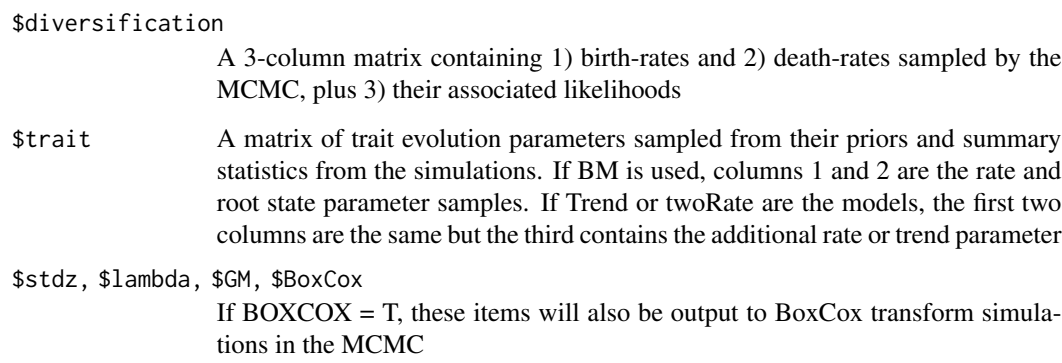

### Note

Tree simulation is done using modified code from Tanja Stadler's TreeSim package. Trait evolution is done using modified code from Liam Revell's phytools package.

### Author(s)

Graham J Slater, Luke Harmon, Dan Wegmann

### References

Slater, GJ, Harmon, LJ, Wegmann D, Joyce, P., Revell, LJ, Alfaro ME. in press. Evolution, also Wegmann D, Leuenberger C, Excoffier L. 2009. Genetics 182:1207-1218. Harmon LJ et al. 2010. Early Bursts of body size and shape evolution are rare in comparative data. Evolution 64: 2385 - 2396

#### <span id="page-9-0"></span>Examples

```
example(mecca)
```
<span id="page-9-1"></span>calibrate.rjmcmc *initialize proposal width*

#### Description

estimating a reasonable proposal width to initiate sampling for Markov sampling

#### Usage

```
calibrate.rjmcmc(phy, dat, nstep = 10000, widths = 2^*(-3:3), type=c("bm",
    "rbm", "jump-bm", "jump-rbm"), ...)
```
### Arguments

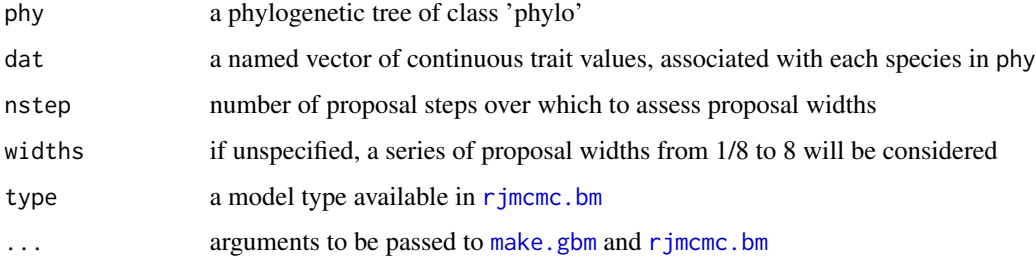

### Details

This function may be useful for constraining subsequent runs after an adequate proposal width has been approximated. MCMC samples from this calibration are not stored and do not become available to the user. This function is solely used to give the user a sense of acceptance rates that can be expected for different proposal widths. The narrower the width, the more easily the chain can become stuck. With a wider width, the chain will more quickly explore a broader parameter space, yet acceptance rates may become unacceptably low.

#### Author(s)

JM Eastman

#### See Also

[rjmcmc.bm](#page-58-1)

### <span id="page-10-0"></span>congruify.phylo 11

### Examples

```
n=40
phy=rcoal(n=n)
dat=rTraitCont(phy=phy, model="BM", sigma=sqrt(0.1))
r=paste(sample(letters,9,replace=TRUE),collapse="")
## calibrate proposal width
calibrate.rjmcmc(phy=phy, dat=dat, nstep=500, widths=2^(-3:0), type="rbm")
```
<span id="page-10-1"></span>congruify.phylo *ultrametricization of trees from a supplied timetree*

#### **Description**

automagically generating secondary calibrations

#### Usage

```
congruify.phylo(reference, target, taxonomy = NULL, tol = 0,
  scale=c(NA, "PATHd8", "treePL"), ncores=NULL)
```
#### Arguments

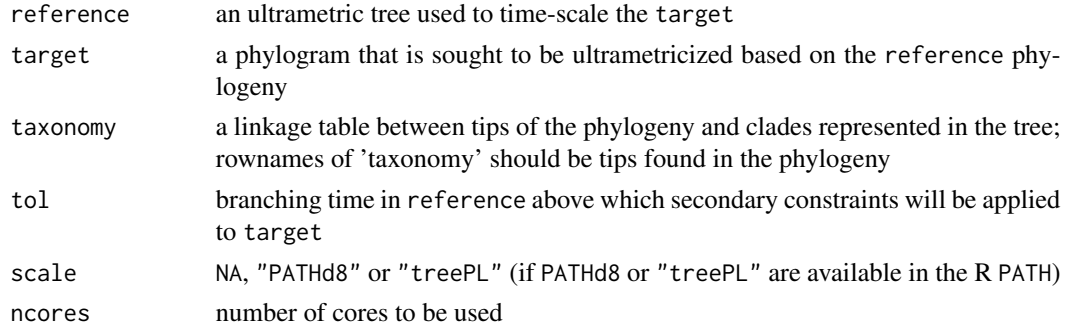

#### Details

This function uses the reference to inform secondary calibrations in the target. The primary output is a table of 'congruent' nodes between the reference and target with associated dates extracted from corresponding nodes in the reference.

If multiple trees are supplied as the reference, a 'congruification' table is generated for each.

If scale="PATHd8", the target will be smoothed by PATHd8 using the "d8 calculation" (see [http:](http://www2.math.su.se/PATHd8/PATHd8manual.pdf) [//www2.math.su.se/PATHd8/PATHd8manual.pdf](http://www2.math.su.se/PATHd8/PATHd8manual.pdf)). This scaling method requires that PATHd8 is available on the user's PATH variable that can be accessed by [Sys.getenv\(](#page-0-0)"PATH").

If scale="treePL", the target will be smoothed by treePL. This scaling method requires that treePL is available on the user's PATH variable that can be accessed by [Sys.getenv\(](#page-0-0)"PATH").

<span id="page-11-0"></span>12 dcount

#### Author(s)

JM Eastman

### References

Eastman JM, LJ Harmon, and DC Tank. 2013. Congruification: support for time scaling large phylogenetic trees. *Methods in Ecology and Evolution*, in press.

### Examples

```
## Not run:
sal=get(data(caudata))
res=congruify.phylo(sal$fam, sal$phy, sal$tax, tol=0, scale=NA, ncores=2)
print(res$calibrations)
plot(ladderize(sal$phy,right=FALSE), cex=0.35, type="fan", label.offset=2.5)
plot(ladderize(sal$fam,right=FALSE), cex=0.5, type="fan", label.offset=2.5, no.margin=FALSE)
# if you have PATHd8 installed you can also run
# res=congruify.phylo(sal$fam, sal$phy, sal$tax, tol=0, scale=\"PATHd8\")
# print(res)
```
## End(Not run)

<span id="page-11-1"></span>dcount *prior densities for truncated discrete random variable*

#### Description

creating a prior density function for a truncated discrete random variable

### Usage

dcount(x, FUN, ...)

### Arguments

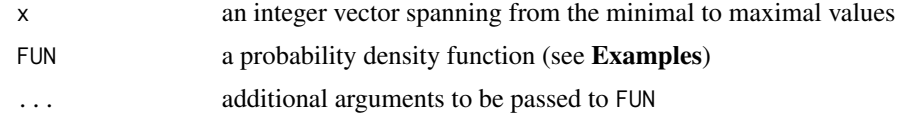

#### Author(s)

JM Eastman

### See Also

[make.gbm](#page-33-1)

### <span id="page-12-0"></span>drop.extinct 13

#### Examples

```
range=0:100
u=dcount(range, FUN=dunif, min=min(range), max=max(range))
g=dcount(range, FUN=dgeom, prob=0.05)
p=dcount(range, FUN=dtpois, min=min(range), max=max(range), lambda=0.5)
priors=list(pois=p, geom=g, unif=u)
plot(range(range), c(0,1), xlab="index", ylab="cumsum(prob)", type="n", bty="n")
for(i in 1:length(priors)){
points(attributes(attributes(priors[[i]])$density)$cumsum, col=i, pch=22, cex=0.35)
}
legend("bottomright", bty="n", legend=names(priors), col=1:length(priors), pch=22)
```

```
## LN prior probabilities
print(u(0)) ## dunif
print(g(0)) ## dgeom
print(p(0)) ## dtpois
```
<span id="page-12-1"></span>drop.extinct *prune specified taxa from a phylogenetic tree*

#### <span id="page-12-2"></span>Description

pruning a set of taxa from a tree

#### Usage

```
drop.exitinct(phy, tol = NULL)drop.random(phy, n)
```
#### Arguments

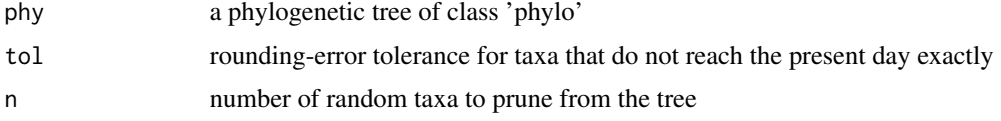

#### Details

The functions prune taxa from a tree either at random or based either on a temporal criterion (whether the leaves reach the present within a given tol). By default, tol =  $min($ phy\$edge.length $)/100$ . The result is a tree that has been pruned based on the given criterion. The function is.extinct will return a vector of the tip labels of inferred extinct taxa (or NULL is no extinct taxa exist).

### Author(s)

LJ Harmon, and JW Brown

<span id="page-13-0"></span>

### See Also

[drop.tip](#page-31-1)

### Examples

```
# Birth-death tree with extinct taxa
p1 <- sim.bdtree(b=0.2, d=0.1, stop="time", seed=1, t=30)
plot(p1, cex=0.25)
# List extinct taxa
p1.extinct <- is.extinct(p1)
```

```
# Previous tree with extinct taxa removed
p2 <- drop.extinct(p1)
plot(p2, cex=0.5)
```
### <span id="page-13-2"></span>dtt *disparity-through-time*

#### <span id="page-13-1"></span>Description

calculating and plotting disparity-through-time for a phylogenetic tree and phenotypic data

### Usage

```
disparity(phy=NULL, data, index = c("avg.sq", "avg.manhattan", "num.states"))
dtt(phy, data, index=c("avg.sq", "avg.manhattan", "num.states"),
   mdi.range=c(0,1), nsim=0, CI=0.95, plot=TRUE, calculateMDIp=F)
```
### Arguments

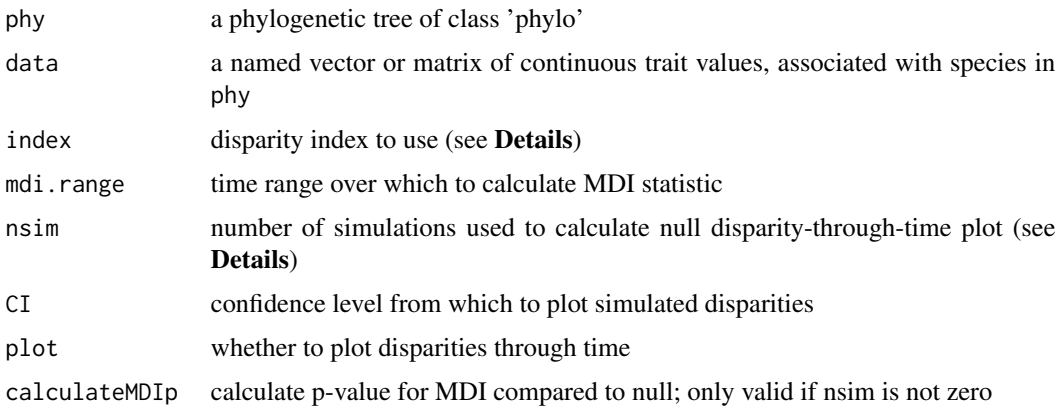

### Details

The most complete implementation of dtt (where nsim is greater than 0) carries out the entire disparity-through-time (DTT) procedure described in Harmon et al. 2003, where simulated data are used to construct a null DTT distribution. The function disparity simply computes the morphological disparity for a set of species. Note that for mdi. range, time is relative to a total tree length of 1. The default mdi. range is the entire temporal span of the tree, from 0 (root) to 1 (tips).

For either function, the disparity index can be one of the following:

- avg.sq is average squared Euclidean distance among all pairs of points; this is the most common distance metric for disparity in macroevolution
- avg.manhattan is average Manhattan distance among all pairs of points
- num.states is number of unique character states; this is currently the only option for discrete character data

#### Value

The function disparity returns the disparity of the supplied data. If given a tree, disparity will return disparities computed for each subtree. The vector of disparities is indexed based on the numeric node-identifier of the subtending subtree (e.g., the root is indexed by N+1, where N is the number of species in the tree; see [read.tree](#page-0-0)).

The function dtt returns elements from the list below:

- dtt is average disparity for clades whose stem crosses each time interval in the tree
- times are times for each value in disparity-through-time calculation; these are just the branching times of the phylogeny
- sim are disparities at time intervals for each simulated dataset
- MDI is the value of the MDI statistic, which is the area between the DTT for the data and the median of the simulations

If results are plotted, the mean DTT from the simulated datasets appears in dashed line and the empirical DTT in solid line.

#### Author(s)

LJ Harmon and GJ Slater

#### References

Foote M. 1997. The evolution of morphological diversity. *ARES* 28:129-152.

Harmon LJ, JA Schulte, JB Losos, and A Larson. 2003. Tempo and mode of evolutionary radiation in iguanian lizards. *Science* 301:961-964.

Slater GJ, SA Price, F Santini, and MA Alfaro. 2010. Diversity vs disparity and the evolution of modern cetaceans. *PRSB* 277:3097 -3104.

### Examples

```
## Not run:
geo=get(data(geospiza))
## disparity -- not tree-based
disparity(data=geo$dat) # not tree-based
## cladewise disparities
disparity(phy=geo$phy, data=geo$dat)
## disparity through time of culmen length
dttcul<-dtt(phy=geo$phy, data=geo$dat[,"culmenL"], nsim=100, plot=TRUE)
## disparity through time of entire dataset -- without simulated data
dttgeo<-dtt(phy=geo$phy, data=geo$dat, nsim=0, plot=TRUE)
## End(Not run)
```
fitContinuous *Model fitting for continuous comparative data*

### Description

fitting macroevolutionary models to phylogenetic trees

#### Usage

```
fitContinuous(phy, dat, SE = 0,
  model = c("BM","OU","EB","rate_trend","lambda","kappa","delta","mean_trend","white"),
   bounds= list(), control = list(method = c("subplex","L-BFGS-B"),
    niter = 100, FAIL = 1e+200, hessian = FALSE, CI = 0.95), ncores=NULL, ...)
```
#### Arguments

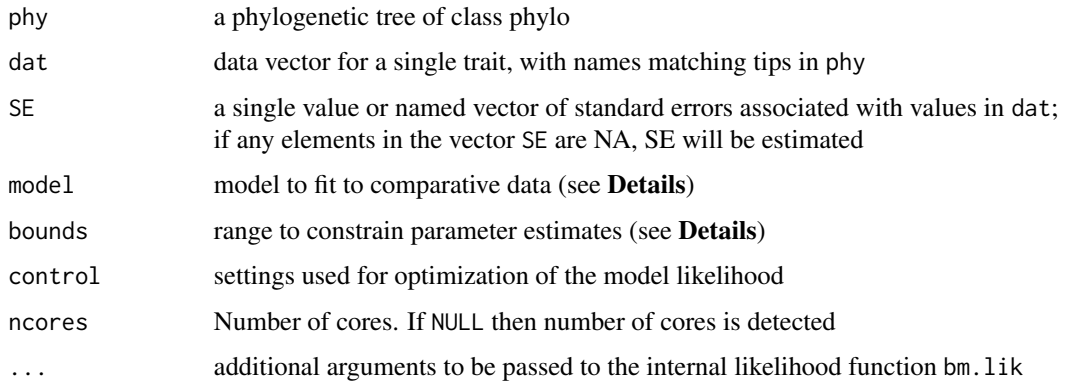

<span id="page-15-0"></span>

#### fitContinuous 17

#### Details

This function fits various likelihood models for continuous character evolution. The function returns parameter estimates and the likelihood for univariate datasets.

The model likelihood is maximized using methods available in [optim](#page-0-0) as well as [subplex](#page-0-0). Optimization methods to be used within optim can be specified through the control object (i.e., control\$method).

A number of random starting points are used in optimization and are given through the niter element within the control object (e.g., control\$niter). The FAIL value within the control object should be a large value that will be considerably far from -lnL of the maximum model likelihood. In most cases, the default setting for control\$FAIL will be appropriate. The Hessian may be used to compute confidence intervals (CI) for the parameter estimates if the hessian element in control is TRUE.

*Beware*: difficulty in finding the optimal solution is determined by an interaction between the nature and complexity of the likelihood space (which is data- and model-dependent) and the numerical optimizer used to explore the space. There is never a guarantee that the optimal solution is found, but using many random starting points (control\$niter) and many optimization methods (control\$method) will increase these odds.

Bounds for the relevant parameters of the fitted model may be given through the bounds argument. Bounds may be necessary (particularly under the OU model) if the likelihood surface is characterized by a long, flat ridge which can be exceedingly difficult for optimization methods. Several bounds can be given at a time (e.g., bounds=list( $SE=c(0,0.1)$ , alpha=c(0,1)) would constrain measurement error as well as the 'constraint' parameter of the Ornstein-Uhlenbeck model). Default bounds under the different models are given below.

Possible models are as follows:

- BM is the Brownian motion model (Felsenstein 1973), which assumes the correlation structure among trait values is proportional to the extent of shared ancestry for pairs of species. Default bounds on the rate parameter are sigsq=c(min=exp(-500), max=exp(100)). The same bounds are applied to all other models, which also estimate sigsq
- OU is the Ornstein-Uhlenbeck model (Butler and King 2004), which fits a random walk with a central tendency with an attraction strength proportional to the parameter alpha. The OU model is called the hansen model in **ouch**, although the way the parameters are fit is slightly different here. Default bounds are alpha =  $c(min = exp(-500)$ , max =  $exp(1)$ )
- EB is the Early-burst model (Harmon et al. 2010) and also called the ACDC model (acceleratingdecelerating; Blomberg et al. 2003). Set by the a rate parameter, EB fits a model where the rate of evolution increases or decreases exponentially through time, under the model  $r[t] =$  $r[0]$  \* exp(a \* t), where  $r[0]$  is the initial rate, a is the rate change parameter, and t is time. The maximum bound is set to  $-0.000001$ , representing a decelerating rate of evolution. The minimum bound is set to  $log(10^{\circ}-5)/$ depth of the tree.
- rate trend is a diffusion model with linear trend in rates through time (toward larger or smaller rates). Used to be denominated the "trend" model, which is still accepted by fitContinuous for backward compatibility. Default bounds are slope =  $c$ (min = -100, max = 100)
- lambda is one of the Pagel (1999) models that fits the extent to which the phylogeny predicts covariance among trait values for species. The model effectively transforms the tree: values of lambda near 0 cause the phylogeny to become more star-like, and a lambda value of 1 recovers the BM model. Default bounds are  $l$  ambda =  $c$ (min =  $exp(-500)$ , max = 1
- kappa is a punctuational (speciational) model of trait evolution (Pagel 1999), where character divergence is related to the number of speciation events between two species. Note that if there are speciation events that are missing from the given phylogeny (due to extinction or incomplete sampling), interpretation under the kappa model may be difficult. Considered as a tree transformation, the model raises all branch lengths to an estimated power (kappa). Default bounds are kappa =  $c(min = exp(-500)$ , max = 1)
- delta is a time-dependent model of trait evolution (Pagel 1999). The delta model is similar to ACDC insofar as the delta model fits the relative contributions of early versus late evolution in the tree to the covariance of species trait values. Where delta is greater than 1, recent evolution has been relatively fast; if delta is less than 1, recent evolution has been comparatively slow. Intrepreted as a tree transformation, the model raises all node depths to an estimated power (delta). Default bounds are delta = c(min = exp(-500), max = 3)
- mean\_trend is a model of trait evolution with a directional drift or *trend* component (i.e., toward smaller or larger values through time). This model is sensible only for non-ultrametric trees, as the likelihood surface is entirely flat with respect to the slope of the trend if the tree is ultrametric. The model used to be denominated the "drift" model, which is still accepted by fitContinuous for backward compatibility. Default bounds are drift =  $c$ (min = -100, max  $= 100$
- white is a white-noise (non-phylogenetic) model, which assumes data come from a single normal distribution with no covariance structure among species. The variance parameter sigsq takes the same bounds defined under the BM model

#### Value

fitContinuous returns a list with the following four elements:

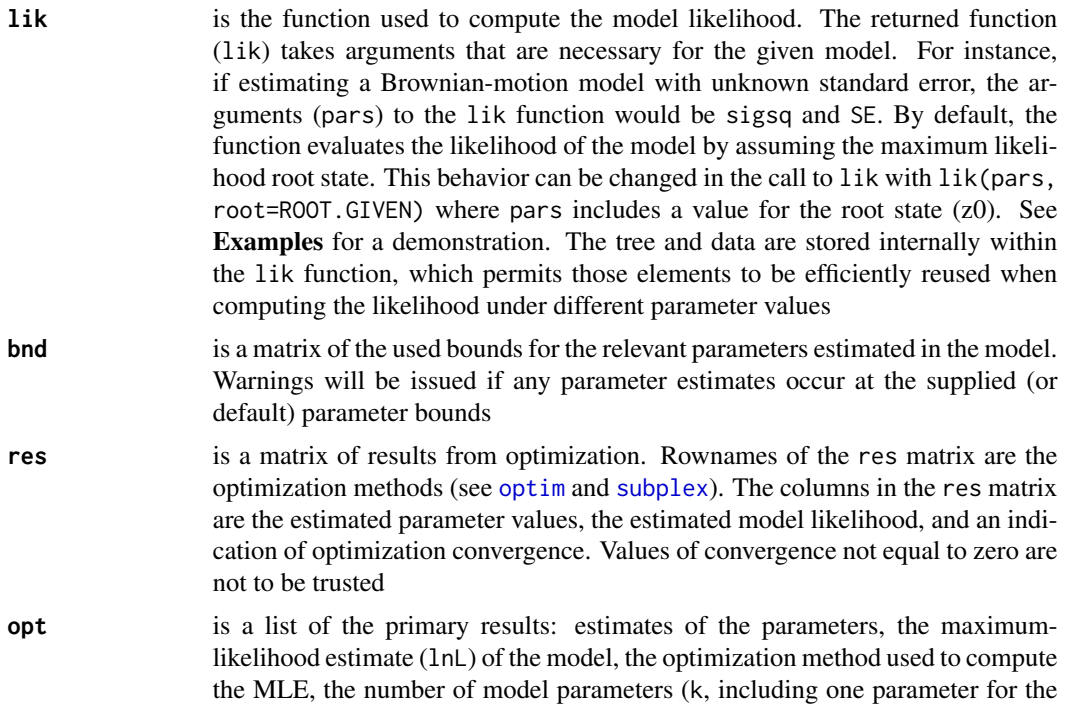

root state), the AIC (aic), sample-size corrected AIC (aicc). The number of observations for AIC computation is taken to be the number of trait values observed. If the Hessian is used, confidence intervals on the parameter estimates (CI) and the Hessian matrix (hessian) are also returned

#### Note

To speed the likelihood search, one may set an environment variable to make use of parallel processing, used by [mclapply](#page-0-0). To set the environment variable, use options(mc.cores=INTEGER), where INTEGER is the number of available cores. Alternatively, the mc.cores variable may be preset upon the initiation of an R session (see [Startup](#page-0-0) for details).

#### Author(s)

LJ Harmon, W Challenger, and JM Eastman

#### References

Blomberg SP, T Garland, and AR Ives. 2003. Testing for phylogenetic signal in comparative data: behavioral traits are more labile. *Evolution* 57:717-745.

Butler MA and AA King, 2004. Phylogenetic comparative analysis: a modeling approach for adaptive evolution. *American Naturalist* 164:683-695.

Felsenstein J. 1973. Maximum likelihood estimation of evolutionary trees from continuous characters. *American Journal of Human Genetics* 25:471-492.

Harmon LJ et al. 2010. Early bursts of body size and shape evolution are rare in comparative data. *Evolution* 64:2385-2396.

Pagel M. 1999. Inferring the historical patterns of biological evolution. *Nature* 401:877-884

#### Examples

```
## Not run:
geo=get(data(geospiza))
tmp=treedata(geo$phy, geo$dat)
phy=tmp$phy
dat=tmp$data
#---- STORE RESULTS
brownFit <- fitContinuous(phy, dat[,"wingL"], SE=NA, control=list(niter=50), ncores=2)
#---- PRINT RESULTS
print(names(brownFit))
print(brownFit)
\donttest{
#---- COMPUTE LIKELIHOOD
flik=brownFit$lik
print(argn(flik))
#---- CREATE a FUNCTION to COMPARE MODELS
```

```
fitGeospiza=function(trait=c("wingL","tarsusL","culmenL","beakD","gonysW")){
trait=match.arg(trait, c("wingL","tarsusL","culmenL","beakD","gonysW"))
# define set of models to compare
models=c("BM", "OU", "EB", "white")
summaries=c("diffusion", "Ornstein-Uhlenbeck", "early burst", "white noise")
## ESTIMATING measurement error ##
aic.se=numeric(length(models))
lnl.se=numeric(length(models))
for(m in 1:length(models)){
cat("\n\n\n\n\t*** ", paste(toupper(summaries[m]),": fitting ", sep=""), models[m],
" with SE *** \langle n'', sep="")
tmp=fitContinuous(phy,dat[,trait],SE=NA, model=models[m],
                                    bounds=list(SE=c(0,0.5)), ncores=2)
print(tmp)
aic.se[m]=tmp$opt$aicc
lnl.se[m]=tmp$opt$lnL
}
## ASSUMING no measurement error ##
aic=numeric(length(models))
lnl=numeric(length(models))
for(m in 1:length(models)){
cat("\n\n\n\n\t*** ", paste(toupper(summaries[m]),": fitting ", sep=""), models[m],
 " *** \n", sep="")
tmp=fitContinuous(phy,dat[,trait],SE=0,model=models[m], ncores=2)
print(tmp)
aic[m]=tmp$opt$aicc
lnl[m]=tmp$opt$lnL
}
## COMPARE AIC ##
names(aic.se)<-names(lnl.se)<-names(aic)<-names(lnl)<-models
delta_aic<-function(x) x-x[which(x==min(x))]
# no measurement error
daic=delta_aic(aic)
cat("\n\n\n\t\t\t\t*** MODEL COMPARISON: ",trait," *** \n",sep="")
cat("\tdelta-AIC values for models assuming no measurement error
    \t\t\t\t zero indicates the best model\n\n")
print(daic, digits=2)
# measurement error
daic.se=delta_aic(aic.se)
cat("\n\n\n\n\t\t\t\t*** MODEL COMPARISON: ",trait," ***\n",sep="")
cat("\t\t delta-AIC values for models estimating SE
    \t\t\t\t zero indicates the best model\n\n")
print(daic.se, digits=2)
```
### <span id="page-20-0"></span>fitContinuousMCMC 21

```
cat("\n\n\n")
res_aicc=rbind(aic, aic.se, daic, daic.se)
rownames(res_aicc)=c("AICc","AICc_SE","dAICc", "dAICc_SE")
return(res_aicc)
}
#---- COMPARE MODELS for WING LENGTH
res=fitGeospiza("wingL")
print(res)
}
## End(Not run)
```
fitContinuousMCMC *Fit models of continuous trait evolution to comparative data using MCMC*

#### Description

This function is essentially an MCMC version of the fitContinuous function that fits models using Maximum Likelihood. The main advantage of using MCMC is that informative prior distributions may be placed on node values when such information is available, for example from the fossil record. In such cases, model selection may be improved upon and differ from results using extant taxa only.

#### Usage

```
fitContinuousMCMC(phy, d, model = c("BM", "Trend", "SSP", "ACDC.exp","ACDC.lin"),
Ngens = 1e+06, sampleFreq = 1000, printFreq = 1000,
propwidth = rep(0.1, 5), node.priors = NULL, root.prior = NULL,
acdc.prior = NULL, sample.node.states = T, outputName = "mcmc.output")
```
#### Arguments

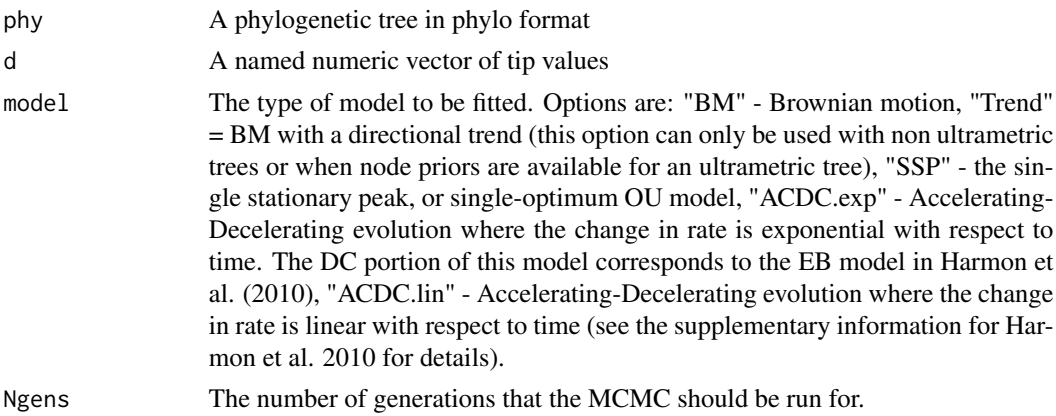

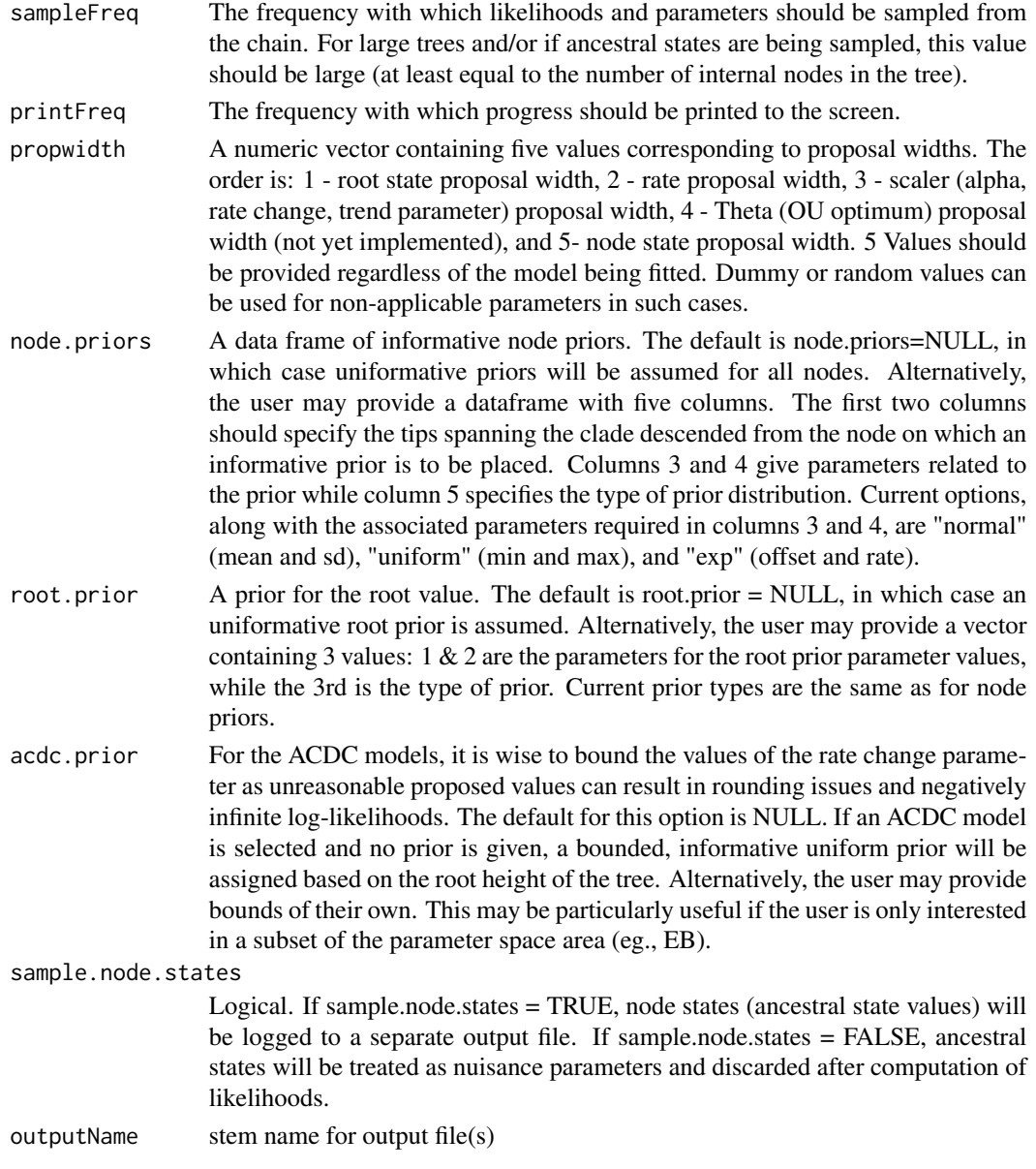

### Details

Unlike fitContinuous, which returns output as a list, fitContinuousMCMC outputs directly to text file(s). The model parameter file is designed to be compatatible with the popular Tracer software used in conjunction with BEAST. The output can easily be read back into R for further analysis. A particular advantage of writing directly to text file is that crashes etc do not result in the complete loss of long runs, and memory is saved.

### Value

If sample.node.states = FALSE, one text file is written to the current working directory.

outputName\_model\_params.txt

a text file containing sampled prior, posterior, likelihood, and model parameter values from the MCMC run

If sample.node.states = TRUE, a second text file is written

outputName\_nodestates.txt

contains the posterior sample of ancestral states for internal nodes

#### Author(s)

Graham Slater

#### References

Slater GJ, LJ Harmon, and ME Alfaro. 2012. Integrating fossils with molecular phylogenies improves inference of trait evolution. *Evolution* 66:3931-3944.

#### Examples

```
## Not run:
data(caniformia)
phy <- caniformia$phy
d <- caniformia$dat
node.priors <- caniformia$node.priors
root.prior <- caniformia$root.prior
## as an example, we will run a very short (too short!) analysis,
##fitting BM and Trend to the caniform data
fitContinuousMCMC(phy, d, model = "BM", Ngens = 1000, sampleFreq =100,
printFreq = 100, node.priors = node.priors, root.prior = root.prior,
outputName ="BM_caniforms")
fitContinuousMCMC(phy, d, model = "Trend", Ngens = 1000, sampleFreq=100,
printFreq = 100, node.priors = node.priors, root.prior = root.prior,
outputName ="Trend_caniforms")
bm.res <- read.table("BM_caniforms_model_params.txt", header= TRUE)
head(bm.res)
trend.res <- read.table("Trend_caniforms_model_params.txt", header= TRUE)
head(trend.res)
### produce trace plots of logLk scores
plot(bm.res$generation, bm.res$logLk, type = "l",
ylim = c(min(bm.res$logLk), max = max(trend.res$logLk)))
lines(trend.res$generation, trend.res$logLk, col = "red")
legend("bottomleft", c("bm", "trend"), lwd = 3, col = c("black", "red"))
## End(Not run)
```
#### Description

fitting macroevolutionary models to phylogenetic trees

#### Usage

```
fitDiscrete(phy, dat,
    model = c("ER","SYM","ARD","meristic"),
    transform = c("none", "EB", "lambda", "kappa", "delta", "white"),
   bounds = list(), control = list(method = c("subplex", "L-BFGS-B"),
   niter = 100, FAIL = 1e+200, hessian = FALSE, CI = 0.95), ncores=NULL,
    ...)
## S3 method for class 'gfit'
as.Qmatrix(x, \ldots)
```
### Arguments

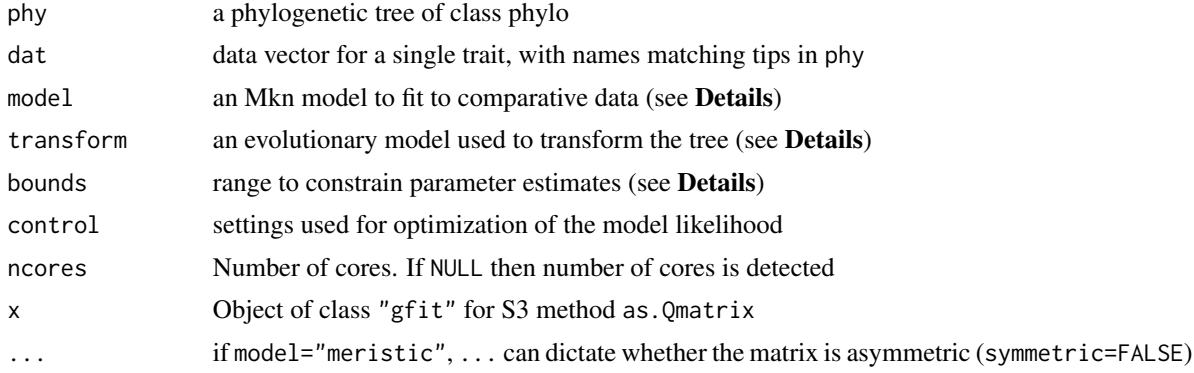

### Details

This function fits various likelihood models for discrete character evolution. The function returns parameter estimates and the likelihood for univariate datasets. All of the models are continuoustime Markov models of trait evolution (see Yang 2006 for a good general discussion of this type of model).

The model likelihood is maximized using methods available in [optim](#page-0-0) as well as [subplex](#page-0-0). Optimization methods to be used within optim can be specified through the control object.

A number of random starting points are used in optimization and are given through the niter element within the control object (e.g., control\$niter). Finding the maximum likelihood fit is sometimes tricky, especially as the number of parameters in the model increases. Even in the example below, a slightly suboptimal fit is occasionally returned with the default settings fitting the general (ARD) model. There is no rule of thumb for the number of iterations that will be appropriate for a given dataset and model, but one use the variance in fitted likelihoods across iterations as an

#### fitDiscrete 25

indication of the difficulty of the likelihood space (see details of the res object in Value). Twenty optimization iterations per parameter seems to be a decent *starting* point for fitting these models.

The FAIL value within the control object should be a large value that will be considerably far from -lnL of the maximum model likelihood. In most cases, the default setting for control\$FAIL will be appropriate. The Hessian may be used to compute confidence intervals (CI) for the parameter estimates if the hessian element in control is TRUE.

The function can handle traits with any number of character states, under a range of models. The character model is specified by the model argument:

- ER is an equal-rates model of where a single parameter governs all transition rates
- SYM is a symmetric model where forward and reverse transitions share the same parameter
- ARD is an all-rates-different model where each rate is a unique parameter
- **meristic** is a model wherein transitions occur in a stepwise fashion (e.g., 1 to 2 to 3 to 2) without skipping intermediate steps; this requires a sensible coding of the character states as consecutive integers are assumed to be neighboring states
- matrix is a user supplied model (given as a dummy matrix representing transition classes between states); elements that are zero signify rates that are also zero (see **Examples**)

The transform argument allows one to test models where rates vary across the tree. Bounds for the relevant parameters of the tree transform may be given through the bounds argument. Several bounds can be given at a time. Default bounds under the different models are given below. Options for transform are as follows:

- **none** is a model of rate constancy through time
- EB is the Early-burst model (Harmon et al. 2010) and also called the ACDC model (acceleratingdecelerating; Blomberg et al. 2003). Set by the a rate parameter, EB fits a model where the rate of evolution increases or decreases exponentially through time, under the model r[t] = r[0] \*  $exp(a * t)$ , where  $r[\emptyset]$  is the initial rate, a is the rate change parameter, and t is time. Default bounds are  $a = c(min = -10, max = 10)$
- lambda is one of the Pagel (1999) models that fits the extent to which the phylogeny predicts covariance among trait values for species. The model effectively transforms the tree: values of lambda near 0 cause the phylogeny to become more star-like, and a lambda value of 1 recovers the none model. Default bounds are  $l$  ambda =  $c$ (min =  $\theta$ , max = 1)
- kappa is a punctuational (speciational) model of trait evolution (Pagel 1999), where character divergence is related to the number of speciation events between two species. Note that if there are speciation events in the given phylogeny (due to extinction or incomplete sampling), interpretation under the kappa model may be difficult. Considered as a tree transformation, the model raises all branch lengths to an estimated power (kappa). Default bounds are kappa  $= c(\text{min} = \emptyset, \text{max} = 1)$
- delta is a time-dependent model of trait evolution (Pagel 1999). The delta model is similar to ACDC insofar as the delta model fits the relative contributions of early versus late evolution in the tree to the covariance of species trait values. Where delta is greater than 1, recent evolution has been relatively fast; if delta is less than 1, recent evolution has been comparatively slow. Intrepreted as a tree transformation, the model raises all node depths to an estimated power (delta). Default bounds are delta =  $c$ (min =  $\theta$ , max = 3)
- white is a white-noise (non-phylogenetic) model, which converts the tree into a star phylogeny

### Value

fitDiscrete returns a list with the following four elements:

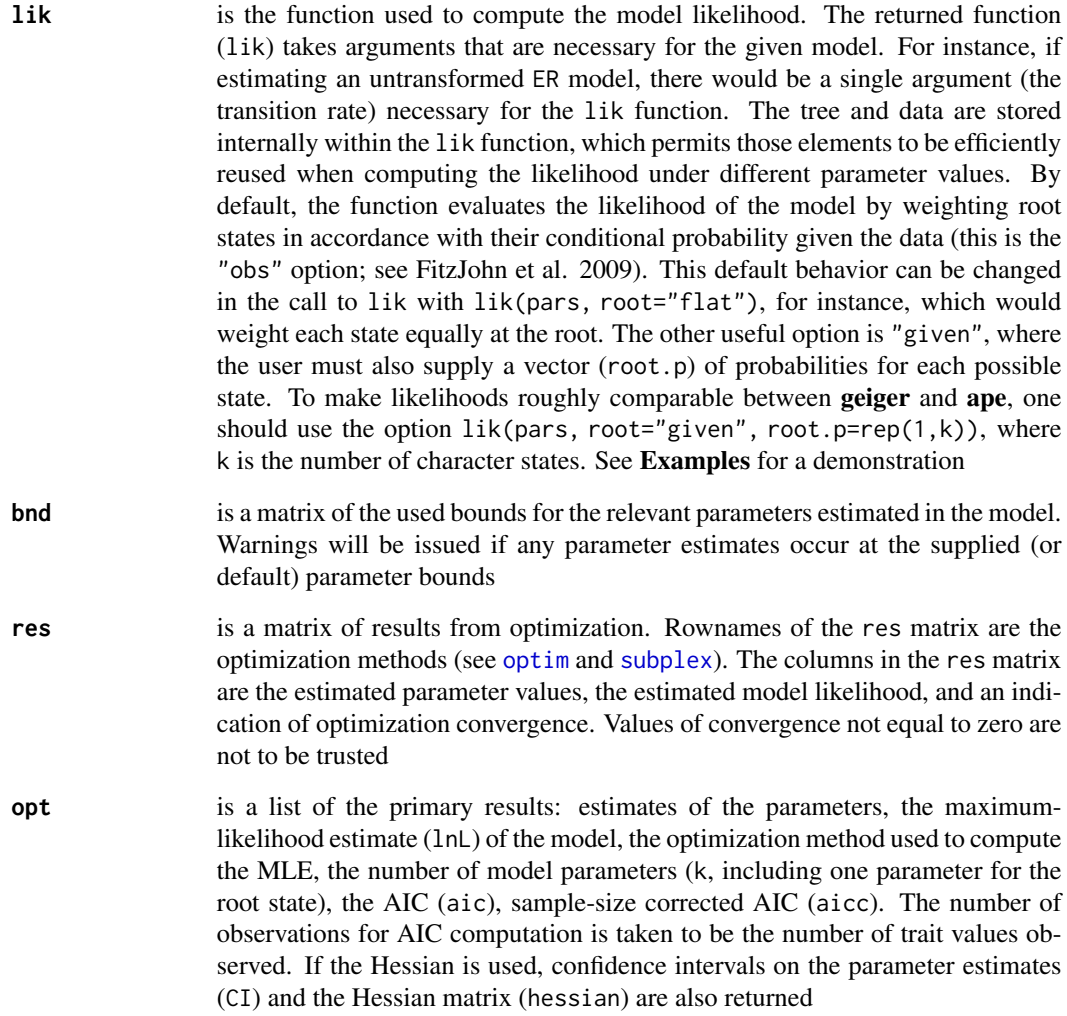

### Note

To speed the likelihood search, one may set an environment variable to make use of parallel processing, used by [mclapply](#page-0-0). To set the environment variable, use options(mc.cores=INTEGER), where INTEGER is the number of available cores. Alternatively, the mc.cores variable may be preset upon the initiation of an R session (see [Startup](#page-0-0) for details).

### Author(s)

LJ Harmon, RE Glor, RG FitzJohn, and JM Eastman

#### <span id="page-26-0"></span>gbresolve 27

#### References

Yang Z. 2006. *Computational Molecular Evolution*. Oxford University Press: Oxford. FitzJohn RG, WP Maddison, and SP Otto. 2009. Estimating trait-dependent speciation and extinction rates from incompletely resolved molecular phylogenies. *Systematic Biology* 58:595-611.

#### Examples

```
## Not run:
## match data and tree
tmp=get(data(geospiza))
td=treedata(tmp$phy, tmp$dat)
geo=list(phy=td$phy, dat=td$data)
gb=round(geo$dat[,5]) ## create discrete data
names(gb)=rownames(geo$dat)
tmp=fitDiscrete(geo$phy, gb, model="ER", control=list(niter=5), ncores=2) #-7.119792
## using the returned likelihood function
lik=tmp$lik
lik(0.3336772, root="obs") #-7.119792
lik(0.3336772, root="flat") #-8.125354
lik(0.3336772, root="given", root.p=rep(1/3,3)) #-8.125354
lik(0.3336772, root="given", root.p=c(0, 1, 0)) #-7.074039
lik(c(0.3640363), root="given", root.p=rep(1,3)) #-7.020569 & comparable to ape:::ace solution
## End(Not run)
# general model (ARD)
## match data and tree
tmp=get(data(geospiza))
td=treedata(tmp$phy, tmp$dat)
geo=list(phy=td$phy, dat=td$data)
gb=round(geo$dat[,5]) ## create discrete data
names(gb)=rownames(geo$dat)
fitDiscrete(geo$phy, gb, model="ARD", ncores=1) #-6.064573
# user-specified rate classes
mm=rbind(c(NA, 0, 0), c(1, NA, 2), c(0, 2, NA))
fitDiscrete(geo$phy, gb, model=mm, ncores=1) #-7.037944
# symmetric-rates model
fitDiscrete(geo$phy, gb, model="SYM", ncores=1)#-6.822943
```
gbresolve *NCBI taxonomy*

#### **Description**

working with NCBI taxonomy

#### Usage

```
gbresolve(x, rank="phylum", within="", ncores=1, ...)
gbcontain(x, rank="species", within="", ncores=1,...)
```
#### Arguments

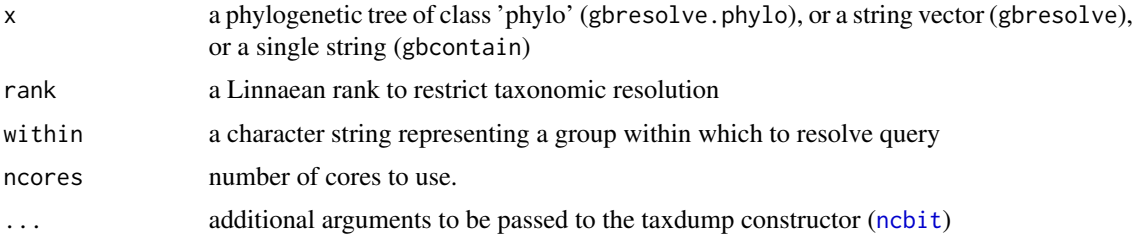

### Details

The functions access the NCBI taxonomy resource ([https://www.ncbi.nlm.nih.gov/Taxonomy/](https://www.ncbi.nlm.nih.gov/Taxonomy/taxonomyhome.html/) [taxonomyhome.html/](https://www.ncbi.nlm.nih.gov/Taxonomy/taxonomyhome.html/); see also [ncbit](#page-0-0)). gbresolve resolves the taxonomic hierarchy for queried taxa up to the given rank (or between the given ranks if two are given), and gbcontain resolves all taxa found within a given queried group and occurring at a specified rank. The rank must be found within the object Linnaean (see Examples). The argument within can restrict the group within which to conduct the search (see Examples).

The local copy of the taxonomy resource (accessible in with data(ncbi) from **ncbit**) can be updated with a call to ncbit(update=TRUE).

Setting the ncores argument to NULL will use all available cores.

#### Author(s)

JM Eastman

### Examples

```
## call up NCBI taxonomy
ncbi=ncbit::ncbit(update=FALSE)
```

```
## possible ranks
print(Linnaean)
```

```
## resolve taxa
gbresolve(c("Ambystoma_laterale", "Dicamptodon_copei"))
gbresolve("Andrias japonicus")
```

```
## resolve taxa found in tree
sal=get(data(caudata))
x=gbresolve(sal$phy, rank=c("genus", "order"))
plot(x$phy, show.node=TRUE, type="f", show.tip=FALSE, cex=0.3)
```
### <span id="page-28-0"></span>geiger-data 29

## find all genera within salamanders gbcontain("caudata", rank="genus")

geiger-data *example datasets*

#### **Description**

providing access to comparative datasets

#### Usage

```
data(amphibia)
data(caniformia)
data(carnivores)
data(caudata)
data(chelonia)
data(geospiza)
data(primates)
data(whales)
```
### Details

The objects caudata, chelonia, carnivores, geospiza, and primates each have at least two items, a phy object and a dat object. The phy object is a phylogenetic tree of class 'phylo' (see [read.tree](#page-0-0)). The dat object (e.g., caudata\$dat) is a named vector of (natural log-transformed) body sizes for each group. The salamander data (object caudata) also includes the systematics for all recognized taxa (object caudata\$tax) as well as a time-calibrated family-level phylogeny (caudata\$fam) from Zhang and Wake (2009). The object caudata\$phy is an unpublished glomogram of mostly family level phylogenies from the literature. The backbone for that tree is from Zhang and Wake (2009).

The amphibia object is a set of three trees, the last of which is a time-scaled estimate of the Pyron and Wiens (2011) tree (see [congruify.phylo](#page-10-1)).

The whales object is a dataset including a tree and a taxon richness matrix (see [medusa](#page-39-1)).

#### References

Data are from the following sources:

AMPHIBIANS (amphibia)

- Roelants K, DJ Gower, M Wilkinson, SP Loader, SD Biju, K Guillaume, L Moriau, and F Bossuyt. 2007. Global patterns of diversification in the history of modern amphibians. *PNAS* 104:887-892.
- Pyron RA and JJ Wiens. 2011. A large-scale phylogeny of Amphibia including over 2800 species, and a revised classification of extant frogs, salamanders, and caecilians. *MPE* 61:543- 583.

SALAMANDERS (caudata)

- Adams DC, CM Berns, KH Kozak, and JJ Wiens. 2009. Are rates of species diversification correlated with rates of morphological evolution? *PRSB* 276:2729-2738.
- Bonett RM, PT Chippindale, PE Moler, RW van Devender, and DB Wake. 2009. Evolution of gigantism in amphiumid salamanders. *PLoSONE* 4(5):e5615.
- Kozak KH, RW Mendyk, and JJ Wiens. 2009. Can Parallel Diversification Occur in Sympatry? Repeated Patterns of Body-Size Evolution in Coexisting Clades of North American Salamanders. *Evolution* 63:1769-1784.
- Weisrock DW, TJ Papenfuss, JR Macey, SN Litvinchuk, R Polymeni, IH Ugurtas, E Zhao, H Jowkar, and A Larson. 2006. A molecular assessment of phylogenetic relationships and lineage accumulation rates within the family Salamandridae (Amphibia, Caudata). *MPE* 41:368- 383.
- Wiens JJ and JT Hoverman. 2008. Digit reduction, body size, and paedomorphosis in salamanders. *Evolution and Development* 10:449-463.
- Zhang P, Y-Q Chen, H Zhou, X-L Wang, TJ Papenfuss, DB Wake and L-H Qu. 2006. Phylogeny, evolution, and biogeography of Asiatic salamanders (Hynobiidae). *PNAS* 103:7360- 7365.
- Zhang P and DB Wake. 2009. Higher-level salamander relationships and divergence dates inferred from complete mitochondrial genomes. *MPE* 53:492-508.

PRIMATES (primates)

- Redding DW, C DeWolff, and AO Mooers. 2010. Evolutionary distinctiveness, threat status and ecological oddity in primates. *Conservation Biology* 24:1052-1058.
- Vos RA and AO Mooers. 2006. A new dated supertree of the Primates. Chapter 5. In: VOS RA (Ed.) *Inferring large phylogenies: the big tree problem*. [Ph.D. thesis]. Burnaby BC, Canada: Simon Fraser University.

CARNIVORES (carnivores)

- Eizirik E, WJ Murphy, K-P Koepfli, WE Johnson, JW Dragoo, RK Wayne, and SJ O'Brien. 2010. Pattern and timing of diversification of the mammalian order Carnivora inferred from multiple nuclear gene sequences. *Molecular Phylogenetic and Evolution* 56:49-63.
- Wozencraft WC. 2005. Order Carnivora in Wilson DE and DM Reeder (Eds.) *Mammal Species of the World*. Johns Hopkins University Press.
- Jones KE, J Bielby, M Cardillo, et al. 2009. *Ecological Archives* E090-184.

CANIFORMS (caniformia)

• Slater GJ, LJ Harmon, and ME Alfaro. 2012. Integrating fossils with molecular phylogenies improves inference of trait evolution. *Evolution* 66:3931-3944.

TURTLES (chelonia)

• Jaffe AL, GJ Slater, and ME Alfaro. 2011. Ecological habitat and body size evolution in turtles. *Biology Letters* 7:558-561.

### <span id="page-30-0"></span>geiger-defunct 31

DARWINS FINCHES (geospiza)

• Schluter D

WHALES (whales)

- data compiled by GJ Slater
- Paleobiology Database. 2011. <https://paleobiodb.org/>.

geiger-defunct *deprecated functions in GEIGER*

### Description

This function has been deprecated in **geiger** and **auteur** or may be available from another package. Below shows the original function and the suggested function to use in its place.

### Details

- area.between.curves: use geiger:::.area.between.curves
- BDsim: use [sim.bd](#page-60-1)
- birthdeath.tree: use [sim.bdtree](#page-62-1)
- calibrate.proposalwidth: use [calibrate.rjmcmc](#page-9-1)
- deltaTree: use [rescale](#page-55-1)
- disp.calc: use [disparity](#page-13-1)
- dtt.full: use [dtt](#page-13-2)
- exponentialchangeTree: use [rescale](#page-55-1)
- get.simulation.matrix: use geiger:::.get.simulation.matrix
- getAncStates: use [fastAnc](#page-0-0)
- ic.sigma: use [ratematrix](#page-52-1)
- intercalate.samples: use geiger:::.intercalate.rjmcmc
- kappaTree: use [rescale](#page-55-1)
- lambdaTree: use [rescale](#page-55-1)
- linearchangeTree: use [rescale](#page-55-1)
- name.check: use geiger:::.treedata
- node.leaves: use [tips](#page-67-1)
- node.sons: use geiger:::.get.desc.of.node
- ouTree: use [rescale](#page-55-1)
- phy.anova: use [aov.phylo](#page-4-1)
- phy.manova: use [aov.phylo](#page-4-1)
- pool.rjmcmcsamples: use [load](#page-31-1)
- <span id="page-31-0"></span>• prune.extinct.taxa: use [drop.extinct](#page-12-1)
- prune.random.taxa: use [drop.random](#page-12-2)
- rate.estimate: use [bd.ms](#page-5-1) or [bd.km](#page-5-2)
- rescaleTree: use [rescale](#page-55-1)
- runMedusa: use [medusa](#page-39-1)
- shifts.plot: use plot
- speciationalTree: use [rescale](#page-55-1)
- tip.disparity: use [disparity](#page-13-1)
- tracer: use of [plot.mcmc](#page-0-0) and other functions in coda recommended
- transform.phylo: use [rescale](#page-55-1)
- tworateTree: use [rescale](#page-55-1)
- vmat: use geiger:::.vmat

geiger-example *internal geiger functions*

#### Description

geiger-example functions are used solely for demonstrative purposes

geiger-internal *internal geiger functions*

### <span id="page-31-1"></span>Description

geiger-internal functions are either not typically called by the user or are currently undocumented

### Details

This is an internal geiger function, either not intended to be called directly by the user or is currently undocumented.

<span id="page-32-0"></span>

#### Description

generating a pooled and thinned sample of posterior estimates from rjmcmc

### Usage

 $load.rjmcmc(x, phy = NULL, burnin = NULL, thin = NULL, ...)$ 

#### Arguments

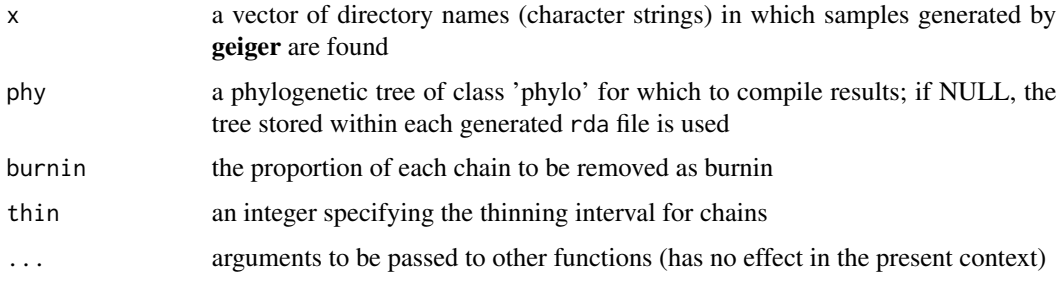

### Details

This function provides a means to compile results from at least a single MCMC run, and is especially useful in pooling of multiple independent runs. In cases where MCMC chains were sampled using a set of (different) trees, the argument phy can be used to summarize compiled results against a single summary tree. Branchwise samples are stored with unique edge identifiers (character strings) that are more reliable than the use of numeric node-identifiers (see [digest](#page-0-0) for the function used to generate these unique edge labels).

If it is desired to run analyses for the same trait data across a set of trees (see Examples), it is strongly recommended that the set of trees be sent to rjmcmc.bm as a multiPhylo object (see [read.tree](#page-0-0)).

### Value

an object of class rjmcmc or rjmcmcmc

### Author(s)

JM Eastman

#### See Also

[rjmcmc.bm](#page-58-1)

### Examples

```
sal=get(data(caudata))
a<-sim<-sal$phy
bl=c(386,387,388,183,184,185,186)
mod=match(bl, sim$edge[,2])
sim$edge.length[mod]=sim$edge.length[mod]*64
dat=rTraitCont(sim)
while(1){
b=a
b$tip.label[183:186]=sample(b$tip.label[183:186])
if(!all(a$tip.label==b$tip.label)) break()
}
trees=list(a=a,b=b, c=ladderize(a, right=TRUE), d=ladderize(a, right=FALSE))
class(trees)="multiPhylo"
rjmcmc.bm(trees, dat, ngen=1e3, type="rbm")
res=load.rjmcmc(paste("relaxedBM", names(trees), sep="."), phy=trees$d, burnin=0.25)
plot(res, par="shifts", show.tip=FALSE, edge.width=2.5)
```
<span id="page-33-1"></span>

make.gbm *tailor reversible-jump Markov chain Monte Carlo sampling*

### Description

controlling reversible-jump Markov chain Monte Carlo sampling

### Usage

```
make.gbm(phy, dat, SE=NA, type = c("bm", "rbm", "jump-bm", "jump-bm"), ...)
```
#### Arguments

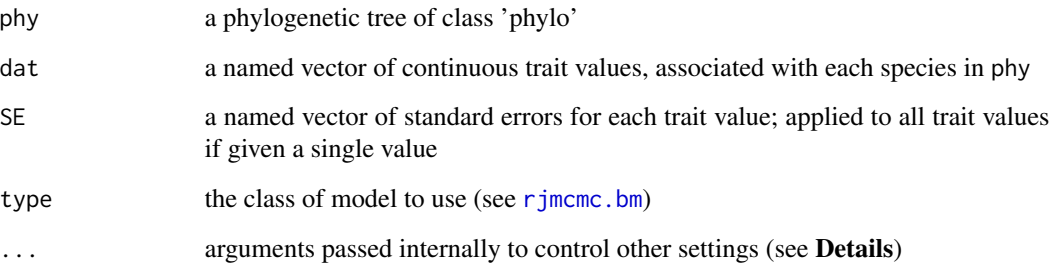

<span id="page-33-0"></span>

#### make.gbm 35

### Details

The argument ... controls the substitution of default settings for Markov-chain Monte Carlo sampling. Below are the settings that are controllable by the user. These parameters and their default settings can also be found with an *empty* call to the function (e.g., make.gbm()).

measurement error (SE): one of the arguments necessary for running [rjmcmc.bm](#page-58-1) is SE, which is a statement about the error associated with the values given in dat. Measurement error (whose argument is SE) can be a named vector of numeric values (including NA) or a single value (including NA). If given as a vector, SE must have names that correspond to the those found for dat. If given a single value for SE, the sampler will apply that value of measurement error to all tips in the tree. If NA appears for the measurement error for *any* species, SE becomes an additional parameter of the model: this density is consequently sampled by rjmcmc.bm. The default for rjmcmc.bm is to estimate a single SE (which is applied to all species).

control settings: default settings for each control parameter are given below. Note that for the discrete random variables (for which dlnSHIFT and dlnJUMP) apply, certain criteria must be met if the user prefers to supply a different prior density. The function [dcount](#page-11-1) is useful for building a custom prior density function for discrete variables.

### Value

The items that can be tailored in the resulting control object are as follows:

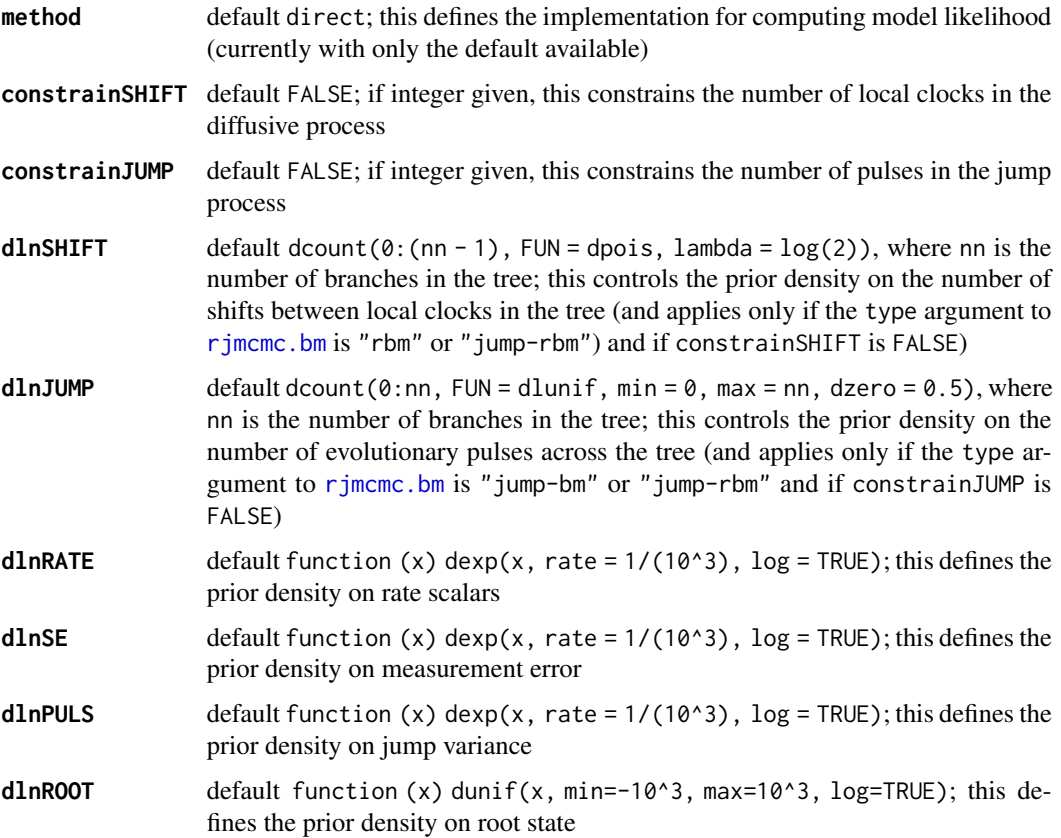

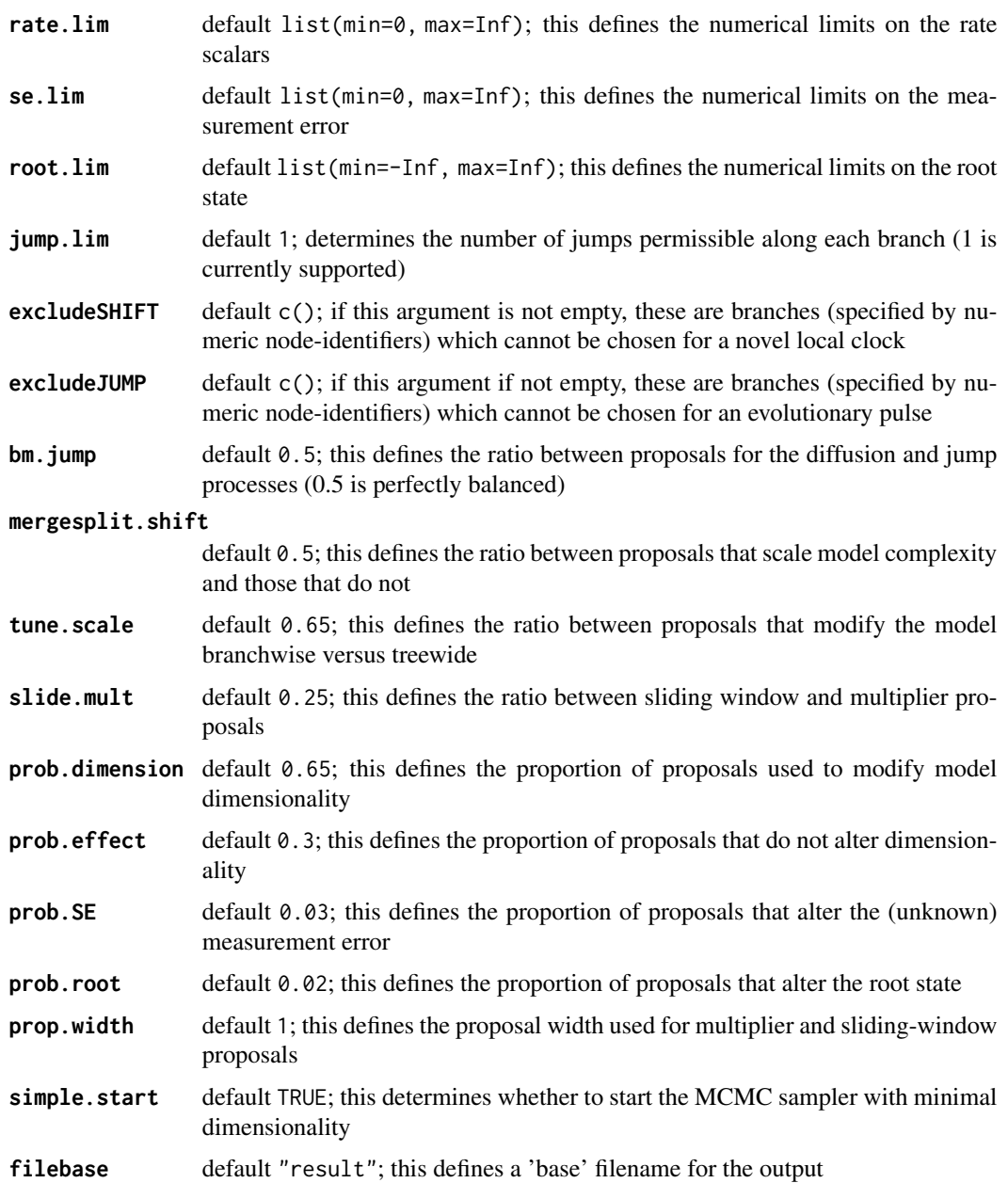

### Author(s)

JM Eastman

### See Also

[rjmcmc.bm](#page-58-1)
Runs MECCA's hybrid ABC-MCMC algorithm to jointly estimate diversification rates and trait evolution from incompletely sampled comparative data. Many of the arguments taken by this function are the same as those in calibrateMecca().

#### Usage

```
mecca(phy, richness, cladeMean, cladeVariance, model = c("BM", "Trend", "twoRate"),
  prior.list = list(priorSigma = c(-4.961845, 4.247066), priorMean = c(-10, 10)),
   start = start, Ngens = 10000, printFreq = 100, sigmaPriorType = "uniform",
  rootPriorType = "uniform", SigmaBounds = c(-4.961845, 4.247066), hotclade = NULL,
  divPropWidth = 0.1, scale = 1, divSampleFreq = 0, BoxCox = TRUE, outputName = "mecca")
```
# Arguments

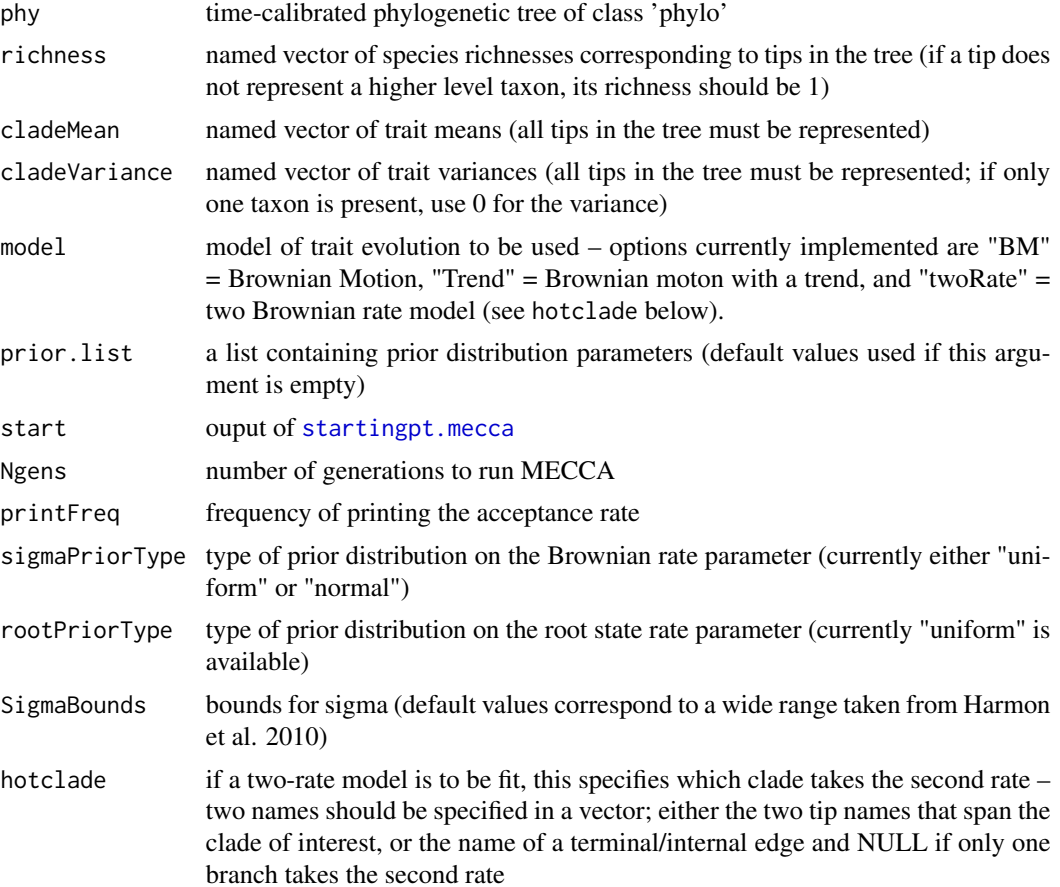

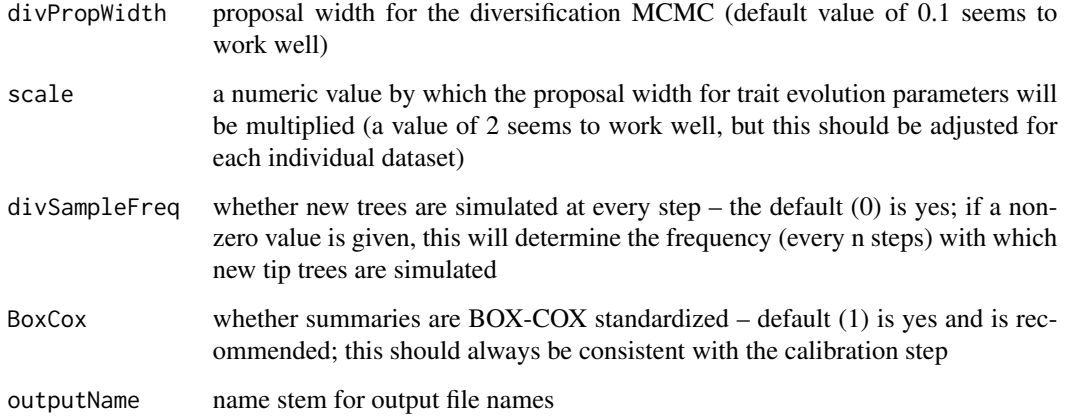

# **Details**

The output files produced are formatted to be used with the C++ Program ABCtoolbox (Wegmann et al. 2010), which produces adjusted posterior distributions and can perform model selection without likelihoods.

# Value

MECCA does not store any output in memory. Instead, five output files are generated to the current working directory. This files are fully compatible with ABCtoolbox (Wegmann et al. 2011). The first file (outputname\_bdSimFile.tx) will output the posterior sample for diversification parameters. The second file (outputname\_bmSimFile.txt) ouputs the sampled trait evolution parameters and their associated raw summary statistics while outputname\_ObsFile.txt gives the observed summaries.For ABC toolbox though, it will often be more efficient to use pls-transformed versions of the observed and simulated summary statistics. These are available in outputname\_distObs.txt, and outputname\_distSimFile.txt.

#### Note

The numbers printed to the screen during the run give the current generation, acceptance rate for diversification parameters, acceptance rate for trait evolutionary rate parameters and acceptance rate for root state parameters, respectively

#### Author(s)

Graham Slater, Luke Harmon, Daniel Wegmann

# References

Slater GJ, LJ Harmon, D Wegmann, P Joyce, LJ Revell, and ME Alfaro. 2012. Fitting models of continuous trait evolution to incompletely sampled comparative data using approximate Bayesian computation. *Evolution* 66:752-762.

#### mecca 39

#### Examples

```
## Not run:
data(carnivores)
phy <- carnivores$phy
data <- carnivores$dat
richness <- data[,1]
names(richness) <- rownames(data)
priors \le list(priorSigma = c(-4.5, 4.5), priorMean = c(-5, 2))
## CALIBRATION (far too short for a real analysis)
Cal <- calibrate.mecca(phy, richness, model = "BM", prior.list = priors, Ncalibrations = 1000)
params <- Cal$trait[, c(1,2)] ## extract the calibration BM parameters
stats \le Cal$trait[, -c(1,2)] ## extract the calibration summary stats
## now we run pls, determining combinations of summaries that explain variation in our parameters
## For BM, 2 components is sufficient. For more complex models, more componenets will be required.
require(pls)
myPlsr<-pls::plsr(as.matrix(params) ~ as.matrix(stats), scale=F, ncomp = 2)
plot(RMSEP(myPlsr)) ## Look at Root Mean Square error plots
summary(myPlsr) ## take a look at
plsdat <- myPlsr$loadings
## extract means and variances from the carnivore data ##
cladeMean<-data[,2]
names(cladeMean)<-rownames(data)
cladeVariance<-data[,3]
names(cladeVariance)<-rownames(data)
## STARTING POINT
## And now we can compute starting values for the ABC-MCMC
start <- startingpt.mecca(Cal, phy, cladeMean, cladeVariance,
tolerance = 0.05, plsdat, BoxCox = TRUE)
## MECCA (far too short for a real analysis)
mecca(phy, richness, cladeMean, cladeVariance, model = "BM", prior.list = priors, start = start,
   Ngens = 1000, printFreq = 100, sigmaPriorType = "uniform", rootPriorType = "uniform",
  SigmaBounds = c(-4.5, 4.5), divPropWidth = 0.1, scale = 2, divSampleFreq = 0, BoxCox = TRUE,
   outputName ="MeccaBM.txt")
## PASTE UNCOMMENTED FOLLOWING LINE TO DROP FILES CREATED BY MECCA
 # unlink(dir(pattern=paste(r)),recursive=TRUE)
## End(Not run)
```
<span id="page-39-1"></span><span id="page-39-0"></span>Fits piecewise birth-death models to ultrametric phylogenetic tree(s) according to phylogenetic (edge-length) and taxonomic (richness) likelihoods. Optimal model size is determined via a stepwise AIC approach.

#### Usage

```
medusa(phy, richness = NULL, criterion = c("aicc", "aic"),
   partitions=NA, threshold=NA, model = c("mixed", "bd", "yule"),
   cut = c("both", "stem", "node"), stepBack = TRUE,init = c(r=0.05, epsilon=0.5), ncores = NULL, verbose = FALSE, ...)
```
#### Arguments

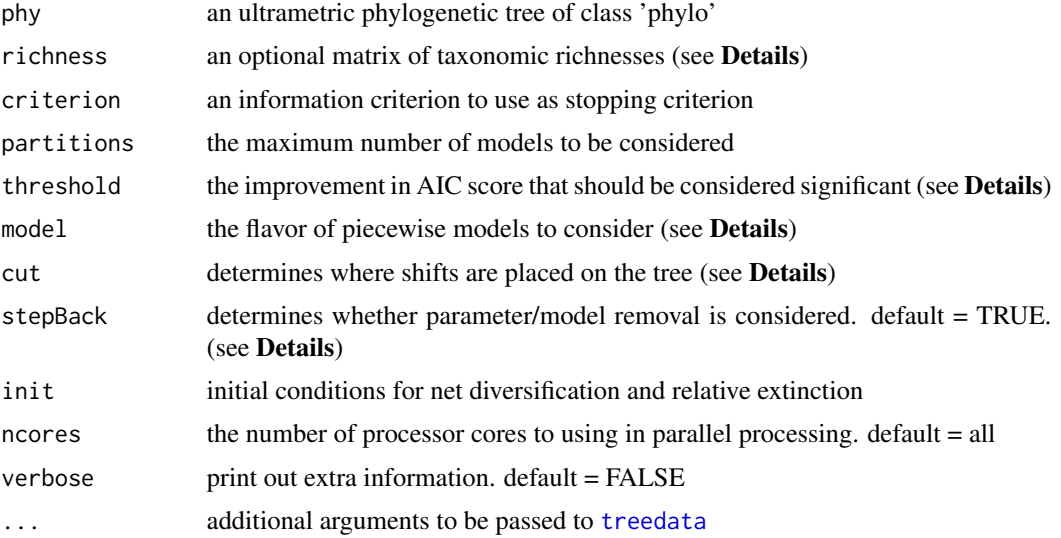

#### Details

The MEDUSA model fits increasingly complex diversification models to a dataset including richness information for sampled tips in phy. The tree must have branch lengths proportional to time. The richness object is optional, but must be given if the tree is not completely sampled. MEDUSA assumes that the entire extant diversity in the group is sampled either in phy or given by information contained within the richness object. The richness object associates species richness with lineages sampled in the tree. For instance, if a genus containing a total of 10 species is exemplied in the tree by a single tip, the total diversity of the clade must be recorded in the richness object (see Examples). All taxa missing from the tree have to be assigned to one of the tips in the richness matrix. If the richness object is NULL, the tree is assumed to be completely sampled.

#### medusa 41

The algorithm first fits a single diversification model to the entire dataset. A series of single breakpoints in the diversification process is then added, so that different parts of the tree evolve with different parameter values (per-lineage net diversification–r and relative extinction rates–epsilon). Initial values for these diversification parameters are given through the init argument and may need to be tailored for particular datasets. The algorithm compares all single-breakpoint models to the initial model, and retains the best breakpoint. Then all possible two-breakpoint models are compared with the best single-breakpoint model, and so on. Breakpoints may be considered at a "node", a "stem" branch, or both (as dictated by the cut argument). Birth-death or pure-birth (Yule) processes (or a combination of these processes) may be considered by the MEDUSA algorithm. The model flavor is determined through the model argument.

Two stopping criteria are available for the MEDUSA algorithm. The user can either limit the number of piecewise models explored by MEDUSA or this number may be determined based on model fits. A maximum number of model partitions to be explored may be given a priori (if given a nonzero number through the partitions argument) or an information criterion is used to choose sufficient model complexity. If the latter stopping criterion is used, one needs to specify whether to use Akaike information criterion ("aic") or sample-size corrected AIC ("aicc"); the latter is recommended, and is the default setting. An appropriate threshold in AICc differences between different MEDUSA models has been shown to be dependent on tree size. The threshold used for model selection is computed internally (and is based on extensive simulation study); this value is reported to the user. The user may choose to specify an alternative AIC-threshold with the ("threshold") argument, making the algorithm more (or less) strict in scrutinizing model improvement.

The user will almost certainly want to summarize the object returned from MEDUSA with the function TBA.

#### Value

A list object is returned including fits for all model complexities as well as summary information:

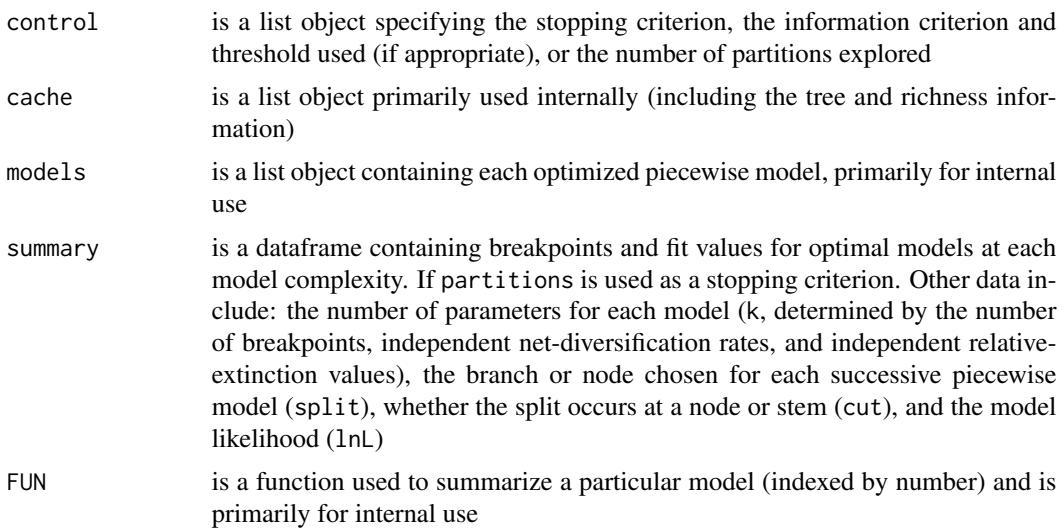

#### Author(s)

JW Brown <phylo.jwb@gmail.com>, RG FitzJohn, ME Alfaro, LJ Harmon, and JM Eastman

#### <span id="page-41-0"></span>References

Alfaro, ME, F Santini, C Brock, H Alamillo, A Dornburg, DL Rabosky, G Carnevale, and LJ Harmon. 2009. Nine exceptional radiations plus high turnover explain species diversity in jawed vertebrates. *Proceedings of the National Academy of Sciences* 106: 13410-13414.

#### See Also

[plot.medusa](#page-46-0)

## Examples

```
dat=get(data(whales))
phy=dat$phy
richness=dat$richness
## USING AICc as STOPPING CRITERION
res1=medusa(phy, richness, warnings=FALSE)
print(names(res1)) # output list elements
print(res1$summary) # show 'summary' object
summary(res1, criterion="aicc") # select best model based on AICc
## PLOTTING RESULTS
# plot breakpoints for the best model chosen by AICc
# invoking plot.medusa()
plot(res1, cex=0.5,label.offset=1, edge.width=2)
```
name.check *Compares taxa in data and tree*

#### Description

This function is a general tool for checking for concordance between a data file and a phylogenetic tree. For the data, names can be specified as the names of objects in the vector, rownames of the data array or as 'data.names'. The name.check function finds and lists all taxa present in data set but not in the tree, and vice-versa. The treedata function returns a list containing both the tree and the data after pruning out any species that are not found in both.

#### Usage

```
name.check(phy, data, data.names=NULL)
```
#### Arguments

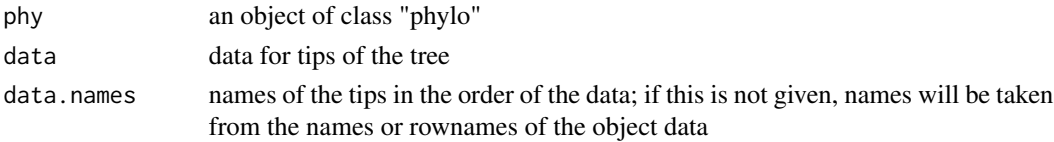

#### nh.test 43

# Value

Tree.not.data Taxa in tree but not data Data.not.tree Taxa in data but not tree ...

# Author(s)

Luke J. Harmon

# Examples

```
data(geospiza)
tmp <- name.check(geospiza$phy, geospiza$dat)
tmp
## then match data to tree
newphy <- drop.tip(geospiza$phy, tip=tmp$tree_not_data)
## name check should now say "OK"
name.check(newphy, geospiza$dat)
## this can all be done in one step using treedata
td <- treedata(geospiza$phy, geospiza$dat)
td
all(td$phy$tip.label == newphy$tip.label)
```
<span id="page-42-0"></span>nh.test *using the Freckleton and Harvey node-height test*

# Description

Fits a linear model between the absolute magnitude of the standardized independent contrasts and the height above the root of the node at which they were being compared to identify early bursts of trait evolution.

# Usage

```
nh.test(phy, d, regression-type, log = TRUE, rlm.maxit = 20, show.plot = TRUE, ...)
```
# <span id="page-43-0"></span>Arguments

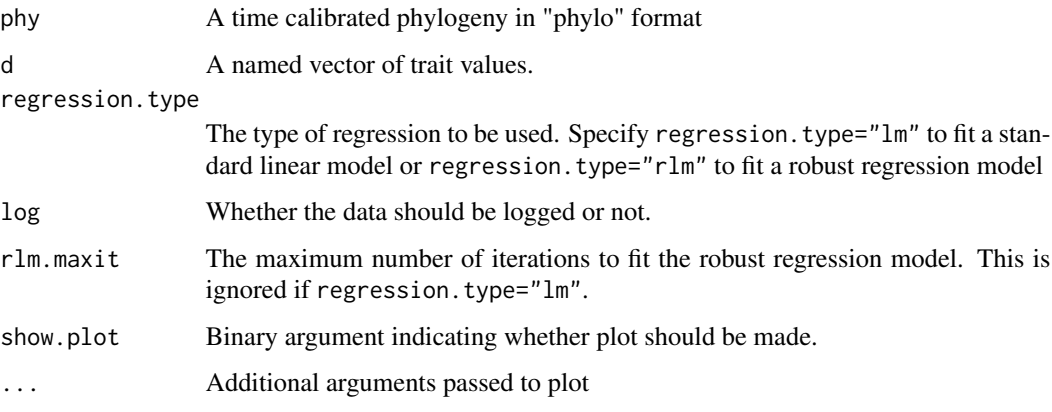

# Value

Function returns a [lm](#page-0-0) or [rlm](#page-0-0) object and outputs a plot if show.plot=TRUE

# Author(s)

Graham Slater

#### References

Slater GJ and MW Pennell (in press) Robust regression and posterior predictive simulation increase power to detect early bursts of trait evolution. *Systematic Biology*.

Freckleton RP and PH Harvey (2006) Detecting non-brownian evolution in adaptive radiations. *PLoS Biology* 4:e373.

# See Also

[pp.mcmc](#page-48-0), [pic](#page-0-0)

# Examples

```
data(whales)
```
tmp <- treedata(whales\$phy, whales\$dat[,1])

```
phy <- tmp$phy
dat <- tmp$data[,1]
nh.test(phy, dat, regression.type="lm", show.plot=TRUE)
```
<span id="page-44-0"></span>

working with systematic reference tables and phylogenies

#### Usage

```
nodelabel.phylo(phy, taxonomy, strict=TRUE, ncores=NULL)
phylo.lookup(taxonomy, ncores=NULL)
lookup.phylo(phy, taxonomy = NULL, clades = NULL, ncores=NULL)
phylo.clades(clades, phy=NULL, unplaced=TRUE, ncores=NULL)
glomogram.phylo(phy, subtrees)
```
#### **Arguments**

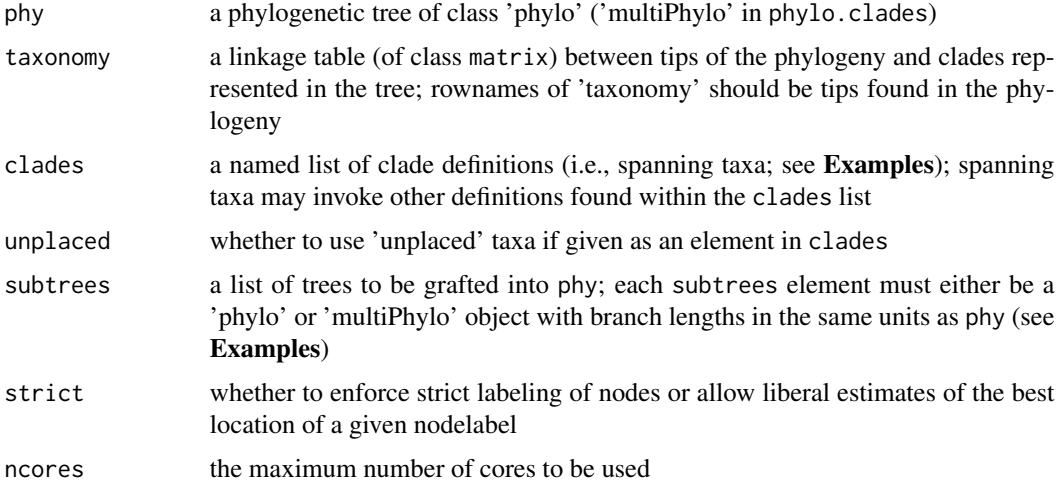

# Details

nodelabel.phylo provides a function (as part of the phylo object returned) to resolve the hash key and node identifier for a label found in taxonomy. This function is the FUN element of the returned object. If the taxonomic label cannot be properly placed in the tree (i.e., no subtree is found that is absolutely consistent with the supplied taxonomy, the nearest matching  $node(s)$  will be returned when invoking FUN).

phylo.lookup converts a taxonomy into a phylogenetic tree.

lookup.phylo converts a phylogenetic tree (phy) into a linkage table based on nodelabels associated with phy, which can be supplemented with a taxonomy and (or) clades object.

phylo.clades returns a series of phylogenetic subtrees based on clade definitions found in the clades object. Definitions can be handles that are recursive (see Examples).

#### Author(s)

JM Eastman

# Examples

```
## Not run:
sal=get(data(caudata))
print(head(sal$tax))
## TREE from TABLE: phylo.lookup()
tax=cbind(sal$tax[,c("subfamily", "family", "suborder")], order="Caudata")
tphy=phylo.lookup(tax, ncores=2)
print(tphy)
head(tphy$node.label)
## TABLE from TREE: lookup.phylo()
tax=sal$tax[,c("genus", "family")]
cld=list(
Sirenoidea=c("Siren", "Pseudobranchus"),
Salamandroidea=c("Ambystomatidae", "Plethodontidae"),
Cryptobranchoidea=c("Hynobius_naevius", "Cryptobranchus_alleganiensis"),
CAUDATA=c("Sirenoidea","Salamandroidea","Cryptobranchoidea")
)
lkp=lookup.phylo(sal$phy, taxonomy=tax, clades=cld, ncores=2)
print(lkp)
nphy=nodelabel.phylo(sal$phy, lkp, ncores=2)
dev.new()
plot.phylo(ladderize(nphy,right=FALSE), cex=0.35,
type="fan", label.offset=2.5, no.margin=TRUE, edge.color="gray", edge.width=0.5)
nodelabels(nphy$node.label, cex=0.45, col="red", frame="n")
## CLADES to TREE: phylo.clades()
fmrca=geiger:::.mrca
salamandroidea=extract.clade(nphy, fmrca(c("Ambystomatidae", "Plethodontidae"), nphy))
cryptobranchoidea=extract.clade(nphy, fmrca(c("Cryptobranchidae", "Hynobiidae"), nphy))
siren=extract.clade(nphy, fmrca(c("Siren_lacertina", "Siren_intermedia"), nphy))
clades=list(
 Sirenoidea=c("Siren", "Pseudobranchus"),
 Caudata=c("Sirenoidea","Salamandroidea","Cryptobranchoidea"),
 AMPHIBIA=c("Caudata","Anura","Gymnophiona")
)
phy=list(Cryptobranchoidea=cryptobranchoidea, Salamandroidea=salamandroidea, Siren=siren)
class(phy)="multiPhylo"
res=phylo.clades(clades, phy, ncores=2)
amph=nodelabel.phylo(res$AMPHIBIA, lkp, ncores=2)
print(amph$FUN("Salamandroidea"))
dev.new()
plot(ladderize(amph, right=FALSE), cex=0.2, label.offset=0.05)
```
# <span id="page-46-1"></span>plot.medusa 47

```
nodelabels(amph$node.label, cex=0.35, col="red", frame="n")
## GLOMOGRAM
sirenidae=extract.clade(nphy, fmrca(c("Siren_lacertina", "Pseudobranchus_axanthus"), nphy))
ambystomatidae=extract.clade(nphy, fmrca(c("Ambystoma_gracile", "Ambystoma_texanum"), nphy))
trees=list(
Cryptobranchoidea=cryptobranchoidea,
Sirenidae=sirenidae,
Ambystomatidae=ambystomatidae
)
class(trees)="multiPhylo"
fam=sal$fam
ftax=unique(sal$tax[,c("family", "suborder")])
rownames(ftax)=unname(ftax[,"family"])
fam=nodelabel.phylo(fam, ftax, ncores=2)
fam$FUN("Salamandroidea")
res=glomogram.phylo(fam, trees)
dev.new()
zz=match(res$tip.label, fam$tip.label)
cc=integer(length(zz))
cc[!is.na(zz)]=1
plot(ladderize(res, right=FALSE), cex=1, label.offset=5, tip.color=ifelse(cc==1, "red", "black"))
## End(Not run)
```
<span id="page-46-0"></span>plot.medusa *MEDUSA: modeling evolutionary diversification using stepwise AIC*

#### Description

summarizing piecewise diversification models estimated by MEDUSA

#### Usage

## S3 method for class 'medusa'  $plot(x, cex = 0.5, time = TRUE, ...)$ 

#### **Arguments**

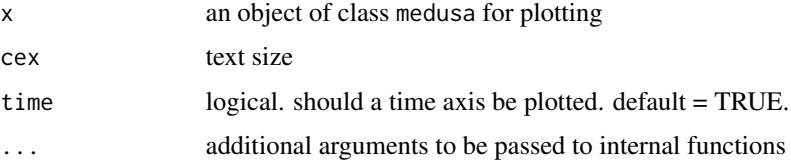

#### Details

The [medusa](#page-39-0) model returns a raw list object. This function is used to generate a modified edge matrix (see [read.tree](#page-0-0) for details on the edge matrix), giving all relevant information about the estimated diversification process. The returned **z**-matrix includes: the ancestor (anc) and descendant (dec) relationships between nodes of the tree (using **ape** indices); the beginning  $(t \cdot 0)$  and ending (t.1) times and length (t.1en) of each branch; the diversities at the start (n.0) and end  $(n, t)$  of each branch; the piecewise model assigned partition to the branch; whether the branch is associated with a shift; the timing of the shift  $(t, shift)$ ; the net-diversification rate (r) and relative-extinction rate (epsilon) associated with the branch as well as for the direct ancestor of the branch (ancestral.r and ancestral.epsilon). The  $z$ -matrix also includes a summary attribute that shows which model is chosen and associated information on model fit (see Examples).

The raw output of [medusa](#page-39-0) contains an optimized model. The summary output may then be sent to a plotting function which will display the location on the tree where breakpoints have been placed. Note that the first piecewise model corresponds to the root and all descendants (until another breakpoint is encountered).

#### Author(s)

JW Brown <phylo.jwb@gmail.com>, RG FitzJohn, ME Alfaro, LJ Harmon, and JM Eastman

# References

Alfaro, ME, F Santini, C Brock, H Alamillo, A Dornburg, DL Rabosky, G Carnevale, and LJ Harmon. 2009. Nine exceptional radiations plus high turnover explain species diversity in jawed vertebrates. *Proceedings of the National Academy of Sciences* 106: 13410-13414.

#### See Also

[medusa](#page-39-0)

#### Examples

```
dat=get(data(whales))
phy=dat$phy
richness=dat$richness
res <- medusa(phy, richness)
# select best model based on AICc (showing the third model as best)
plot(res, cex=0.5, label.offset=1) # using plot.medusa()
title("AICc-chosen model")
```
<span id="page-48-0"></span>pp.mcmc *using posterior predictive MCMC for modeling quantitative trait evolution*

# Description

performs posterior predictive checks for models of quantitative trait evolution. At present, only BM, EB, and clade.shift models are implemented

# Usage

```
pp.mcmc(phy, d, Ngens = 1000000, sampleFreq = 1000, printFreq = 1000,
       prop.width = 1, model = "BM", eb.type = "exponential",
       clade = NULL, rlm.maxit = 20)
```
# Arguments

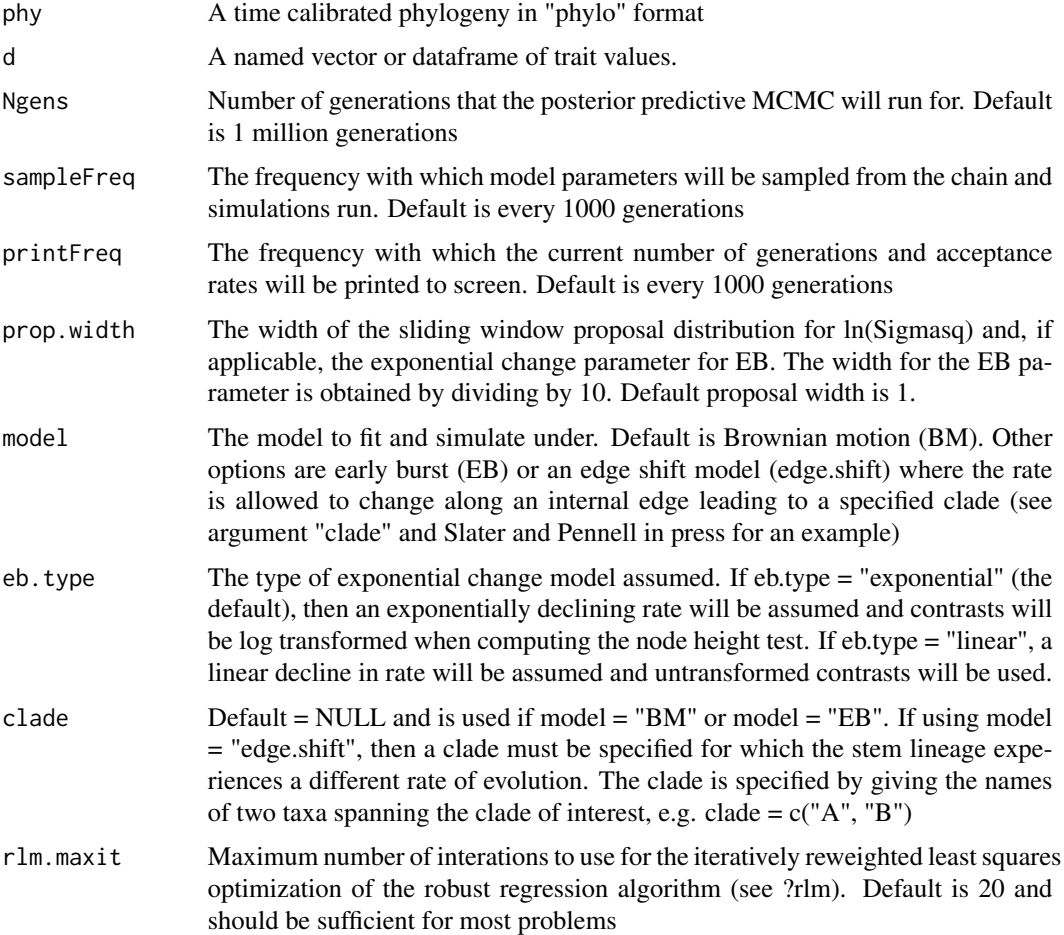

# Details

This function runs a posterior predictive MCMC under the specified model, sampling model parameters from their posterior distributions and simulating under that model. Simulated data are summarized using the Node height test (Freckleton and Harvey 2006) slope (OLS and robust regression) and Morphological Disparity Index (Harmon et al. 2003). Model adequacy can then be assessed by comparing observed values for these summary statistics to the posterior predictive distributions

# Value

A dataframe containing the following columns:

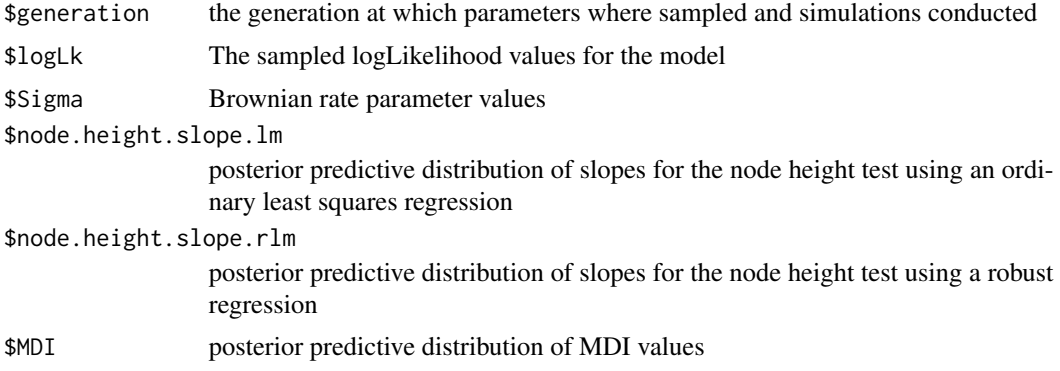

#### Author(s)

Graham Slater and Matthew Pennell

#### References

Slater GJ and MW Pennell (2014) Robust regression and posterior predictive simulation increase power to detect early bursts of trait evolution. *Systematic Biology*.

Freckleton RP and PH Harvey (2006) Detecting non-brownian evolution in adaptive radiations. *PLoS Biology* 4:e373.

Harmon LJ, JA Schulte, A Larson, and JB Losos (2003). Tempo and mode of evolutionary readiations in iguanian lizards. *Science* 301:961-964.

# See Also

[nh.test](#page-42-0), [dtt](#page-13-0), [fitContinuous](#page-15-0)

#### Examples

data(whales)

tmp <- treedata(whales\$phy, whales\$dat[,1])

phy <- tmp\$phy

<span id="page-49-0"></span>

#### <span id="page-50-0"></span>r8s.phylo 51

```
dat <- tmp$data[,1]
## compute observed statistics
nht.ols <- nh.test(phy, dat, regression.type = "lm",
log = TRUE, show.plot = FALSE)$coefficients[2,1]
nht.rlm <- nh.test(phy, dat, regression.type = "rlm",
log = TRUE, show.plot = FALSE)$coefficients[2,1]
mdi.exp <- 0
#---- run short pp.mcmc
pp.eb <- pp.mcmc(phy, dat, Ngens = 1000, sampleFreq = 10, printFreq = 100, model ="EB")
# ---- plot results
# quartz(width = 5, height = 7)par(max = c(4, 5, 1, 1))par(mfcol = c(3,1))hist(pp.eb$MDI, col = "gray", border = "gray", main = NULL, xlab = "pp.MDI",
ylab = "Frequency", cex.axis = 1.2)
abline(v = mid.exp, col = "black", lwd = 3, lty = 2)mdi.p <- length(which(pp.eb$MDI<=0))/length(pp.eb$MDI)
hist(pp.eb$node.height.slope.lm, col = "gray", border = "gray", main = NULL, xlab = "pp.nht_ols",
ylab = "Frequency", cex.axis = 1.2)
abline(v = nht.ols, col = "black", lwd = 3, lty = 2)node.height.ols.p <- length(which(pp.eb$node.height.slope.lm <= nht.ols)) /
(length(pp.eb$node.height.slope.lm) +1)
hist(pp.eb$node.height.slope.rlm, col = "gray", border = "gray", main = NULL, xlab = "pp.nht_ols",
ylab = "Frequency", cex.axis = 1.2)
abline(v = nht.rlm, col = "black", lwd = 3, lty = 2)node.height.rr.p <- length(which(pp.eb$node.height.slope.rlm <= nht.rlm)) /
(length(pp.eb$node.height.slope.rlm) +1)
```
r8s.phylo *call r8s from geiger*

call r8s, including a calibration file

#### Usage

```
r8s.phylo(phy, calibrations=NULL, base="r8srun", ez.run="none", rm=TRUE,
 blformat=c(lengths="persite", nsites=10000, ultrametric="no", round="yes"),
 divtime=c(method="NPRS", algorithm="POWELL"),
 cv=c(cvStart=0, cvInc=0.5, cvNum=8), do.cv=FALSE)
```
#### Arguments

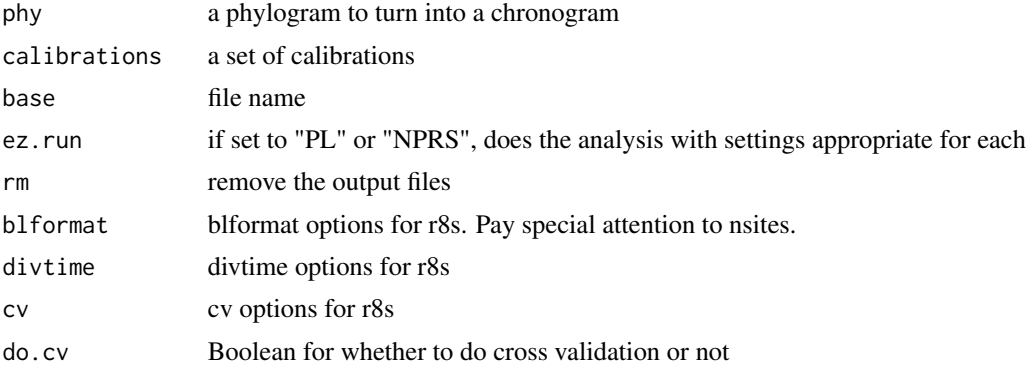

#### Details

This function uses r8s and a calibration to make your tree ultrametric

# Author(s)

JM Eastman & B O'Meara

# References

SANDERSON r8s \_\_\_\_NEED TO ADD\_\_\_\_\_\_

# Examples

```
## Not run:
phy <- read.tree(text=paste0("(Marchantia:0.033817,",
  "(Lycopodium:0.040281,((Equisetum:0.048533",
  "Osmunda:0.033640,Asplenium:0.036526):0.000425):",
 "0.011806,((((Cycas:0.009460,Zamia:0.018847):",
  "0.005021,Ginkgo:0.014702):1.687e-86,((Pinus:",
  "0.021500,(Podocarpac:0.015649,Taxus:0.021081):",
  "0.006473):0.002448,(Ephedra:0.029965,(Welwitsch",
 ":0.011298,Gnetum:0.014165):0.006883):0.016663)",
 ":0.006309):0.010855,((Nymphaea:0.016835,(((((Saururus:",
 "0.019902,Chloranth:0.020151):1.687e-86,",
```
#### <span id="page-52-0"></span>ratematrix 53

```
"((Araceae:0.020003,(Palmae:0.006005,Oryza:0.031555):",
"0.002933):0.007654,Acorus:0.038488):0.007844)",
":1.777e-83,(Calycanth:0.013524,Lauraceae:0.035902):",
"0.004656):1.687e-86,((Magnolia:0.015119,Drimys:",
"0.010172):0.005117,(Ranunculus:0.029027,((Nelumbo:",
"0.006180,Platanus:0.002347):0.003958,(Buxaceae:",
"0.013294,((Pisum:0.035675,(Fagus:0.009848,Carya:",
"0.008236):0.001459):0.001994,(Ericaceae:0.019136,",
"Solanaceae:0.041396):0.002619):1.687e-86):0.004803)",
":1.687e-86):0.006457):0.002918):0.007348,",
"Austrobail:0.019265):1.687e-86):1.687e-86,Amborella:",
"0.019263):0.003527):0.021625):0.012469):",
"0.019372);"))
```

```
calibrations <- data.frame(MRCA="LP", MaxAge=450, MinAge=450,
taxonA="marchantia", taxonB="pisum", stringsAsFactors=FALSE)
```

```
phy.nprs <- r8s.phylo(phy=phy, calibrations=calibrations, base="nprs_file", ez.run="NPRS")
phy.pl <- r8s.phylo(phy=phy, calibrations=calibrations, base="pl_file", ez.run="PL")
```
## End(Not run)

ratematrix *evolutionary VCV matrix*

#### Description

estimating the evolutionary or phylogenetic variance-covariance matrix

#### Usage

```
ratematrix(phy, dat)
```
# Arguments

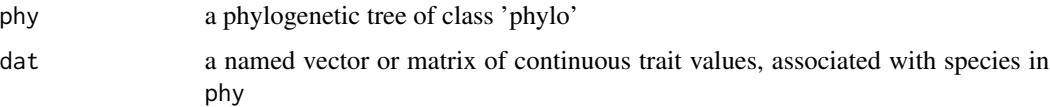

#### **Details**

If given dat for n quantitative variables, this function returns the estimated evolutionary variancecovariance matrix of the variables under a multivariate Brownian motion model. Note that other evolutionary models may be possible if the tree is first transformed (see [rescale.phylo](#page-55-0) and  $Ex$ amples). If you have n characters in your analysis, this will be an nxn matrix. Diagonal elements represent rate estimates for individual characters, while off-diagonal elements represent the estimated covariance between two characters.

#### <span id="page-53-0"></span>Author(s)

LJ Harmon

# References

Revell, L. J., L. J. Harmon, R. B. Langerhans, and J. J. Kolbe. 2007. A phylogenetic approach to determining the importance of constraint on phenotypic evolution in the neotropical lizard, *Anolis cristatellus*. *Evolutionary Ecology Research* 9: 261-282.

# Examples

```
geo <- get(data(geospiza))
## EVOLUTIONARY VCV
ratematrix(geo$phy, geo$dat)
## EVOLUTIONARY VCV -- assuming speciational model
kphy <- rescale(geo$phy, "kappa", 0)
ratematrix(kphy, geo$dat)
geo <- get(data(geospiza))
## EVOLUTIONARY VCV
ratematrix(geo$phy, geo$dat)
## EVOLUTIONARY VCV -- assuming speciational model
```

```
kphy <- rescale(geo$phy, "kappa", 0)
ratematrix(kphy, geo$dat)
```

```
rc relative cladogenesis test
```
#### Description

conducting the relative cladogenesis test for all slices through a tree

#### Usage

rc(phy, plot=TRUE, ...)

#### Arguments

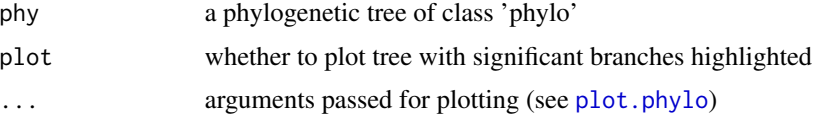

## Details

A list of nodes is returned, along with the number of lineages alive just before that node, the maximum number of descendents that any of those lineages has at the present day, a p-value for this observation under the null hypothesis of a birth-death process (that is, given the null, what is the probability that one of these lineages had at least that many descendents), and the p-value after Bonferroni correction (given that a total of n-1 comparisons are made).

If a plot is made, asterisks will mark significantly diverse clades. These asterisks appear just to the right of the MRCA of the diverse clade.

The Bonferroni correction used here is exceedingly conservative for a tree of any reasonable size (and not necessarily recommended, especially given the exploratory nature of this test and the nonindependence of the comparisons). Plotting defaults to indicating which nodes are significant without a Bonferroni correction and a P-value of 0.05 as a cutoff (see Examples for modifying this behavior).

One will often see significant results "trickle down" nodes in the tree - that is, if one clade is expecially diverse, then one or more of its parent clades will also be diverse. The most parsimonious place to attribute this effect is to the most shallow significant branch - that is, the branch closest to the tips (see Moore et al. 2004).

#### Value

Table of results with four columns: Number of ancestors, Maximum descendents, p-value, Bonferronicorrected p-value

#### Author(s)

LJ Harmon

#### **References**

Purvis A, S Nee, and PH Harvey. 1995. *Proc. R. Soc. London Ser. B* 260:329-333.

Moore BR, KMA Chan, and MJ Donoghue. 2004. Detecting diversification rate variation in supertrees. In O.R.P. Bininda-Emonds (ed.), *Phylogenetic Supertrees: Combining Information to Reveal the Tree of Life*, pp. 487-533. Kluwer Academic, Netherlands:Dordrecht.

# Examples

```
geo <- get(data(geospiza))
```
## WITHOUT BONFERRONI CORRECTION rc(geo\$phy)

## WITH BONFERRONI CORRECTION and ALPHA=0.15 rc(geo\$phy, bonf=TRUE, p.cutoff=0.15)

<span id="page-55-1"></span><span id="page-55-0"></span>

applying various transformation to the branches of a phylogenetic tree.

#### Usage

```
## S3 method for class 'phylo'
rescale(x, model = c("BM", "OU", "EB", "nrate", "lrate",
    "trend", "lambda", "kappa", "delta", "white", "depth"), ...)
```
# Arguments

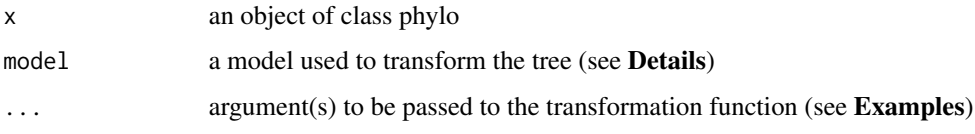

# Details

This function takes a tree and returns either a transformed tree if ... is not empty and gives the parameter value(s) for the tree transformation. If ... is left empty, a function is returned to the user that can be efficiently iterated over many parameter values for transformation. The available models are meant to correspond with changing the model of phenotypic evolution for discrete or continuous characters.

# Value

A transformation function (or rescaled phylogenetic tree of class 'phylo' (ape format) is returned. Possible transforms include the following:

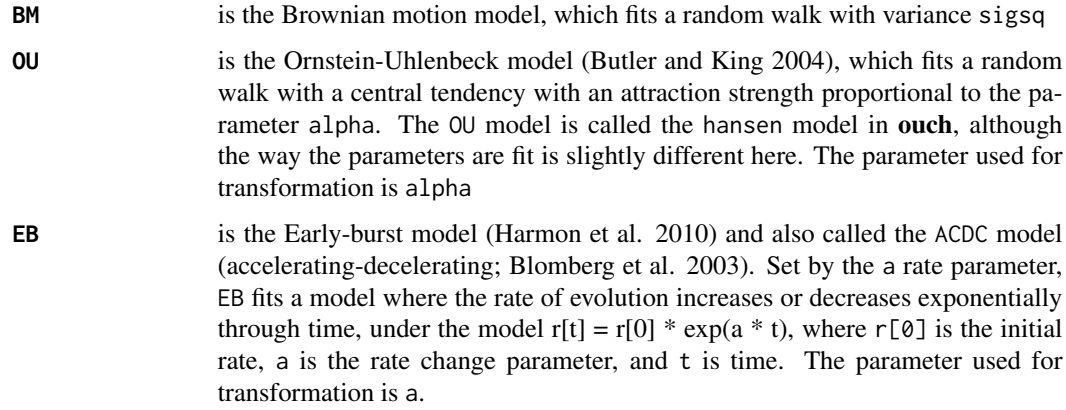

#### rescale 57

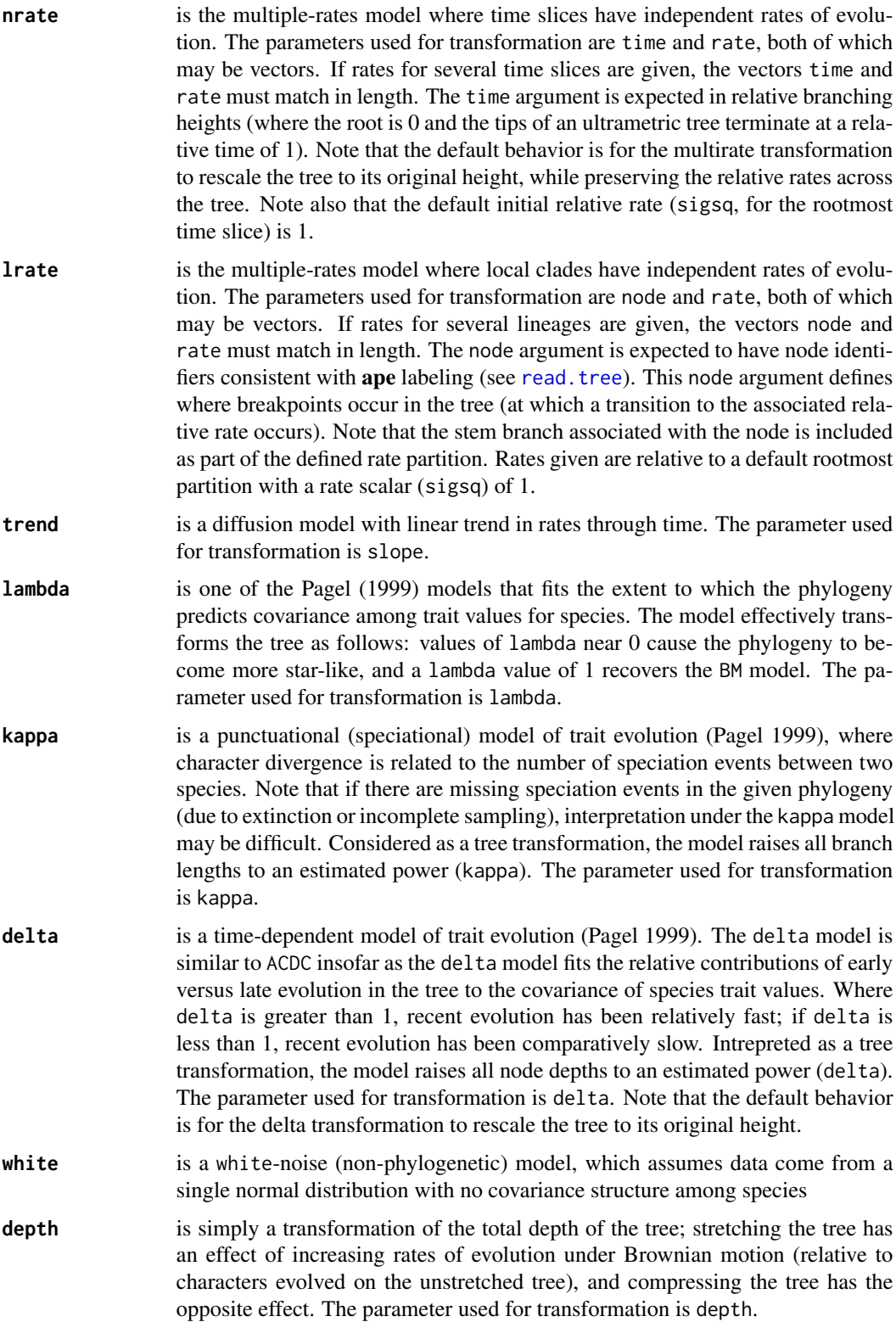

#### Author(s)

LJ Harmon and JM Eastman

#### References

Pagel, M. 1999. Inferring the historical patterns of biological evolution. *Nature* 401:877-884.

Butler, M.A. and A.A. King, 2004. Phylogenetic comparative analysis: a modeling approach for adaptive evolution. *American Naturalist* 164:683-695.

Various papers in prep., L. J. Harmon and J. T. Weir.

# Examples

```
geo <- get(data(geospiza))
## returning a function
ltrns <- rescale(geo$phy, "lambda")
plot(ltrns(0))
title("lambda: 0.0")
plot(ltrns(0.5))
title("lambda: 0.5")
plot(ltrns(1))
title("lambda: 1")
## transforming the tree
lphy <- rescale(geo$phy, "lambda", 0.5) # transform tree in one fell swoop
plot(lphy)
title("lambda: 0.5")
## multirate tree -- time
rtrns <- rescale(geo$phy, "nrate")
rphy <- rtrns(time=c(0.2, 0.4, 0.6, 0.8), rate=c(2, 4, 8, 16))
plot(rphy)
title("5-rate tree: by time")
## multirate tree -- lineages
mtrns <- rescale(geo$phy, "lrate")
mphy \leq mtrns(node=c(25, 20), rate=c(4, 8))
plot(mphy)
title("3-rate tree: by lineages")
```
<span id="page-58-0"></span>

Implements reversible-jump Markov chain Monte Carlo sampling for trait evolutionary models

#### Usage

```
rjmcmc.bm(phy, dat, SE=NA, ngen = 50000, samp = 100,
   type = c("jump-rbm", "rbm", "jump-bm", "bm"), ...)
```
## Arguments

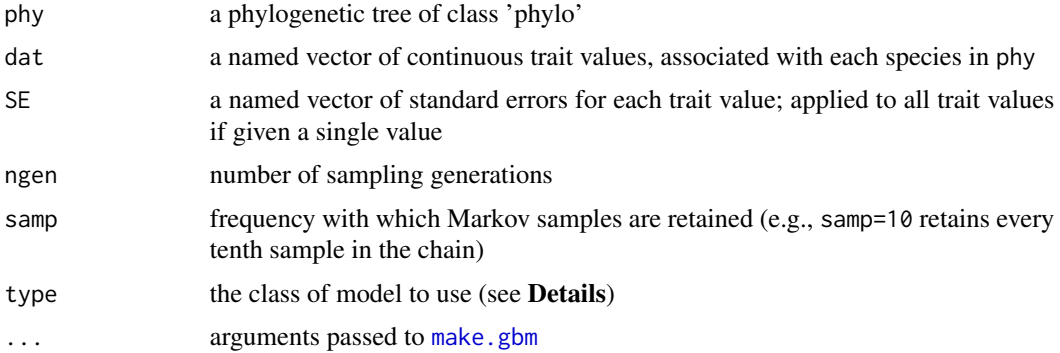

#### Details

Implemented is an MCMC sampler for a general model of Brownian motion, which in the full model (type="jump-rbm") allows relaxed local clocks and also a point process of pulses in evolutionary rate along individual branches. Restricted models include global-rate Brownian motion (type="bm"), relaxed-rates Brownian motion (type="rbm"), and models including jumps but a single rate of diffusion across the tree (type="jump-bm").

Where applicable, posterior estimates of shifts between local rates, estimates of the rates themselves, and inferred jumps (or pulses) are provided as output. Estimates are stored as an MCMCgenerations-by-branches matrix (see Examples), and branches are uniquely labeled by a cryptographic function to ensure comparability amongst trees differing in topology (see [digest](#page-0-0)).

Note that default settings (as the user assumes if nothing is specified in ...) provide absolutely no guarantee of the chain achieving convergence. The user is emphatically encouraged to supply informed arguments for what are the most critical aspects of this MCMC sampler (see [make.gbm](#page-33-0) for more information on permissible modifications to the MCMC sampler). Finding reasonable run parameters will likely require much trial and error. Run diagnosis and inspection of chain mixing is facilitated by the R-package coda or by the Java application, Tracer ([http://tree.bio.ed.ac.](http://tree.bio.ed.ac.uk/software/tracer/) [uk/software/tracer/](http://tree.bio.ed.ac.uk/software/tracer/)).

In the Examples below, do *not* expect such short chains to reach stationarity!

<span id="page-59-0"></span>After a run has completed, acceptance rates for the primary proposal mechanisms are printed to the console, along with settings of control parameters for the run (see [make.gbm](#page-33-0)).

Posterior results are written to several files within a base directory, the contents of which are as follows:

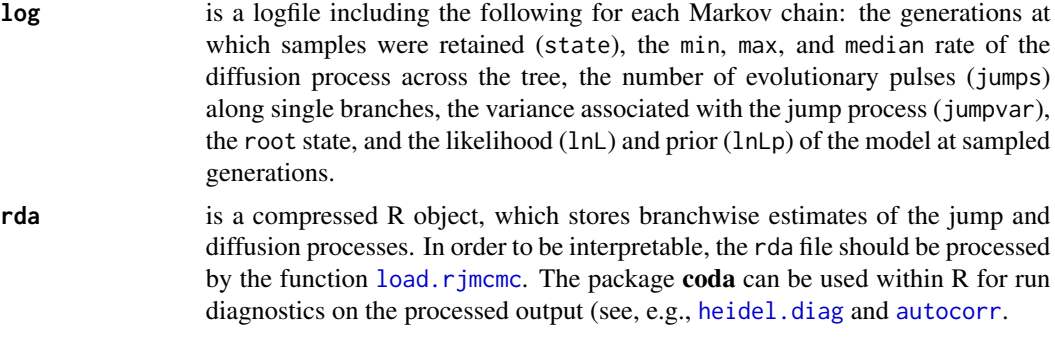

# Author(s)

JM Eastman, LJ Harmon, AL Hipp, and JC Uyeda

# References

Eastman JM, ME Alfaro, P Joyce, AL Hipp, and LJ Harmon. 2011. A novel comparative method for identifying shifts in the rate of character evolution on trees. *Evolution* 65:3578-3589.

#### See Also

[load.rjmcmc](#page-32-0)

# Examples

```
## GENERATE DATA: jump-diffusion
phy <- ladderize(sim.bdtree(n=200), right=FALSE)
r <- paste(sample(letters,9,replace=TRUE),collapse="")
defpar <- par(no.readonly=TRUE)
tmp <- ex.jumpsimulator(phy, jumps=10)
dat <- tmp$dat
hist <- tmp$hist
ex.traitgram(phy, hist, alpha=0) # plot history of trait change
```

```
## RUN ANALYSIS
```
## coda package is not a dependency of geiger ## but is very useful for evaluating mcmc runs

#### <span id="page-60-1"></span> $\sin b$ d 61

```
## library(coda)
rjmcmc.bm(phy,dat, prop.width=1.5, ngen=20000, samp=500, filebase=r,
          simple.start=TRUE, type="jump-bm")
outdir <- paste("jump-BM", r, sep=".")
ps <- load.rjmcmc(outdir)
dev.new()
plot(x=ps, par="jumps", burnin=0.25, legend=FALSE, show.tip=FALSE, type="fan", edge.width=2)
mm=match(phy$edge[,2],hist$descendant)
hist=hist[mm,]
edgelabels.auteur(text=NULL, pch=21, cex=hist$cex, bg=NA, col=ifelse(hist$cex>0, 1, NA), lty=2)
title("red (estimated); black (true jump size)", line=-5)
par(defpar)
dev.new()
## from the coda package
coda::autocorr.plot(ps$log, ask=dev.interactive())
plot(ps$log, ask=dev.interactive())
## GENERATE DATA: multi-rate diffusion
scl <- ex.ratesimulator(phy, min=12, show.tip=FALSE)
dat <- rTraitCont(scl)
## RUN ANALYSIS
rjmcmc.bm(phy, dat, prop.width=1.5, ngen=20000, samp=500, filebase=r, simple.start=TRUE, type="rbm")
outdir <- paste("relaxedBM", r, sep=".")
ps <- load.rjmcmc(outdir)
dev.new()
plot(x=ps, par="shifts", burnin=0.25, legend=TRUE, show.tip=FALSE, edge.width=2)
if(!interactive()) { ## clean up
    dirs <- dir(pattern="^(jump-BM|relaxedBM)")
    unlink(dirs, recursive=TRUE)
}
```
<span id="page-60-0"></span>sim.bd *birth-death population simulator*

# Description

simulating species richness (or population growth) under a uniform, time-homogeneous birth-death process

#### Usage

sim.bd(b=1, d=0, n0=1, times=0:4, seed=0)

<span id="page-61-0"></span>62 sim.bd

#### Arguments

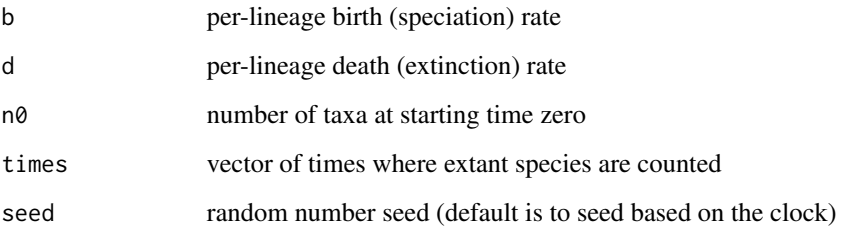

# Details

This function simulates species diversification under a uniform birth-death process. This differs from [sim.bdtree](#page-62-0) in that only the number of species, and not their phylogenetic affinities, are stored. This function relates to [bd.ms](#page-5-0) and [bd.km](#page-5-1), which are also non-phylogenetic.

#### Value

a matrix of population size at each time point

# Author(s)

RE Glor and LJ Harmon

# References

Yule, GU. 1924. A mathematical theory of evolution based on the conclusions of Dr. J. C. Willis, FRS. *Philos. Trans. R. Soc. London Ser. B* 213:21-87

# See Also

[bd.ms](#page-5-0); [bd.km](#page-5-1)

# Examples

```
pop1 <- sim.bd(b=0.1, d=0, n0=10, times=1:10)
pop2 <- sim.bd(b=0, d=0.1, n0=10, times=1:10)
pop3 <- sim.bd(b=0.1, d=0.1, n0=10, times=1:10)
plot(pop1, type="l", ylim=c(0,max(c(pop1[,"n"], pop2[,"n"], pop3[,"n"]))))
lines(pop2, col="red")
lines(pop3, col="blue")
```
<span id="page-62-1"></span><span id="page-62-0"></span>

simulating phylogenetic trees under a uniform birth-death process

#### Usage

sim.bdtree(b=1, d=0, stop=c("taxa", "time"), n=100, t=4, seed=0, extinct=TRUE)

#### Arguments

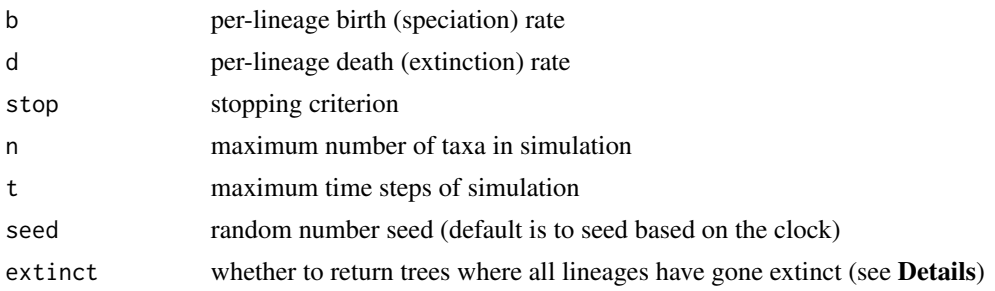

# Details

Starting from a root node - i.e., two living lineages - this function simulates the growth of a phylogenetic tree under a uniform, time-homogeneous birth-death process. This means that every lineage has a constant probability of speciating, and a constant probability of going extinct, per unit time. If birth is greater than death, then the number of lineages is expected to grow exponentially. If extinct=FALSE, the function will build trees until one is simulated with at least one surviving lineage.

#### Value

A phylogenetic tree in 'phylo' format is returned. If death rate is non-zero, then the returned tree will likely include some extinct lineages (terminating before the present day). See [drop.extinct](#page-12-0) for a function to remove these lineages.

#### Note

One note of caution: it is easy to set parameter values that result in tremendously *huge* trees. If the function seems to hang up, this could be the problem.

Other tree simulators are available from the packages ape ([rbdtree](#page-0-0)), TreeSim ([sim.bd.taxa](#page-0-0), [sim.bd.age](#page-0-0), and [sim.bd.taxa.age](#page-0-0)), and phytools ([pbtree](#page-0-0)).

# Author(s)

LJ Harmon and J Weir

<span id="page-63-0"></span>64 sim.char sim.char sim.char sim.char sim.char sim.char sim.char sim.char sim.char

# See Also

[sim.bd](#page-60-0) for non-phylogenetic simulations; [drop.extinct](#page-12-0)

#### Examples

```
# Pure-birth tree
p1 <- sim.bdtree(b=0.1, d=0, stop="time", t=20)
plot(p1)
# Birth-death tree with extinct taxa
# The extinct flag prevents trees with no survivors
p2 <- sim.bdtree(b=0.2, d=0.05, stop="time", t=20, extinct=FALSE)
plot(p2)
# Previous tree with extinct taxa removed
p3 <- drop.extinct(p2)
```
sim.char *simulate character evolution*

#### **Description**

simulating evolution of discrete or continuous characters on a phylogenetic tree

#### Usage

```
sim.char(phy, par, nsim = 1, model = c("BM", "speciational", "discrete"), root = 1)
```
# Arguments

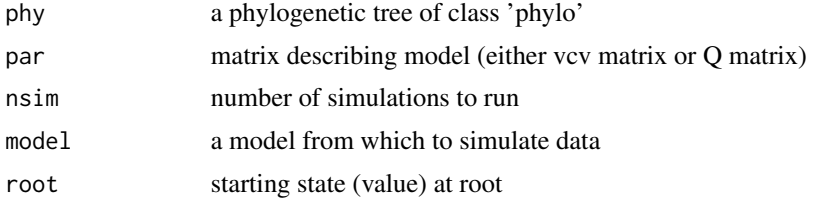

#### Details

This function simulates either discrete or continuous data on a phylogenetic tree. The model variable determines the type of simulation to be run. There are three options: discrete, which evolves characters under a continuous time Markov model, and two continuous models, BM and speciational. The BM model is a constant rate Brownian-motion model, while speciational is a Brownian model on a tree where all branches have the same length. The model matrix parameter gives the structure of the model, and should be either a transition matrix, Q, for the discrete model,

# startingpt.mecca 65

or a trait variance-covariance matrix for BM or speciational models. For discrete models, multiple characters may be simulated if model.matrix is given as a list of Q matrices (see Examples). For continuous models, multivariate characters can be simulated, with their evolution goverened by a covariance matrix specified in the model.matrix.

# Value

An array of simulated data, either two or three-dimensional, is returned. The first dimension is the number of taxa, the second the number of characters, and the third the number of simulated data sets.

#### Author(s)

LJ Harmon

#### Examples

```
## Not run:
geo <- get(data(geospiza))
## Continuous character -- univariate
usims <- sim.char(geo$phy, 0.02, 100)
## Use a simulated dataset in fitContinuous()
fitC <- fitContinuous(geo$phy, usims[,,1], model="BM", control=list(niter=10), ncores=2)
## Continuous character -- multivariate
s <- ratematrix(geo$phy, geo$dat)
csims <- sim.char(geo$phy, s, 100)
## Discrete character -- univariate
q \leftarrow list(rbind(c(-.5, .5), c(.5, -.5)))dsims <- sim.char(geo$phy, q, model="discrete", n=10)
## Use a simulated dataset in fitDiscrete()
fitD <- fitDiscrete(geo$phy, dsims[,,1], model="ER", niter=10, ncores=2)
## Discrete character -- multivariate
qq <- list(rbind(c(-.5, .5), c(.5, -.5)), rbind(c(-.05, .05), c(.05, -.05)))
msims <- sim.char(geo$phy, qq, model="discrete", n=10)
## End(Not run)
```
This function takes the output of calibrateMecca along with observed data and partial least squares loadings and outputs starting values and tuning parameters for the ABC-MCMC (Wegmann et al. 2009).

#### Usage

```
startingpt.mecca(calibrationOutput, phy, cladeMean, cladeVariance,
                 tolerance = 0.01, plsComponents, BoxCox = TRUE)
```
# Arguments

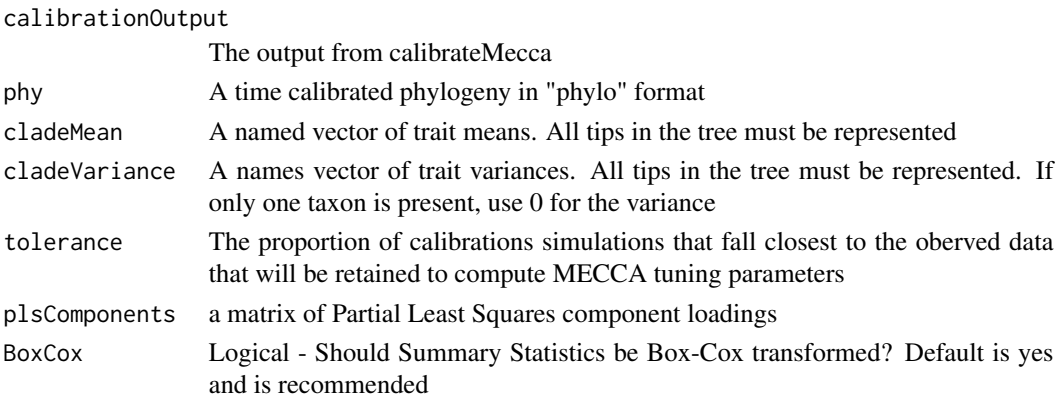

# Details

You will need to compute PLS loadings using the package "pls" prior to running this function. MECCA performs extremely poorly if summaries are not PLS transformed. If Bayes Factors are to be computed to perform model selection (Leuenberger and Wegmann 2010), raw summaries will need to be used in the post-sampling adjustment step. However, PLS transformed summaries can still be used in the acceptance/rejection step of the MCMC and can also be used to determine which simulations to retain

#### Value

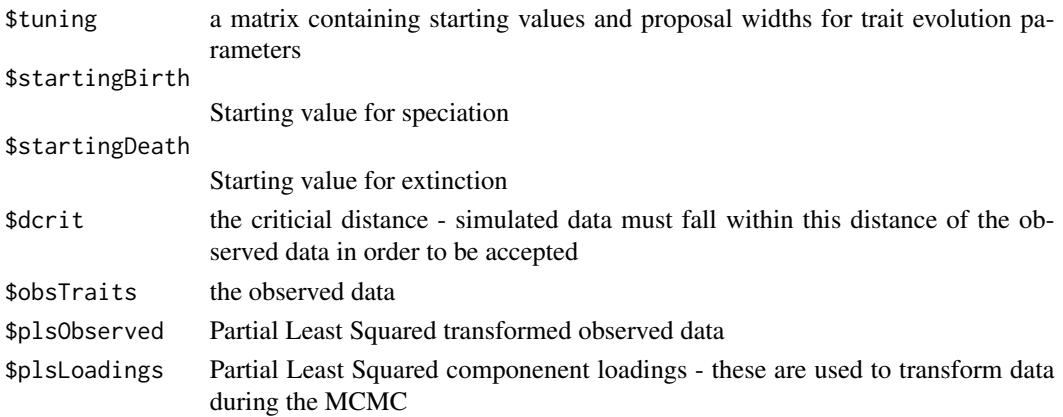

# <span id="page-66-0"></span>subset.phylo 67

# Author(s)

Graham Slater, Luke Harmon, Daniel Wegman

#### References

Slater GJ, Harmon LJ, Wegmann D, Joyce P, Revell LJ, Alfaro ME. in press Evolution, Leuenberger C, and Wegmann D. 2010. Genetics 184: 243-252., Wegmann D, Leuenberger C, Excoffier L. 2009. Genetics 182: 1207-1218.

# Examples

example(mecca)

# subset.phylo *blending information from taxonomies and trees*

# Description

working with systematic reference tables and phylogenies

#### Usage

## S3 method for class 'phylo' subset(x, taxonomy, rank="", ncores=1, ...)

# Arguments

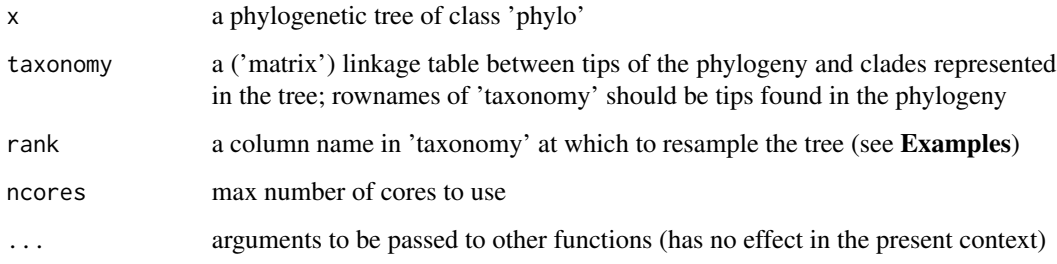

# Author(s)

JM Eastman

# <span id="page-67-0"></span>Examples

```
## Not run:
sal <- get(data(caudata))
print(head(sal$tax))
nphy <- subset(sal$phy, sal$tax, "genus", ncores=1)
plot(nphy, type="fan", cex=0.15)
## End(Not run)
```
# tips *descendents of a given node in a phylogenetic tree*

# Description

finding descendants of a node in a tree

#### Usage

tips(phy, node)

# Arguments

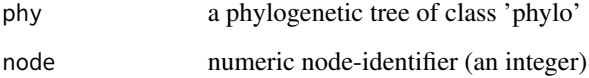

# Value

The function returns the set of tips subtended by the given node.

# Author(s)

LJ Harmon

# Examples

geo <- get(data(geospiza))

tips(geo\$phy, 18)

<span id="page-68-0"></span>

converting MCMC samples between auteur and coda

#### Usage

to.auteur(obj,  $phy = NULL, ...)$ to.coda(obj)

# Arguments

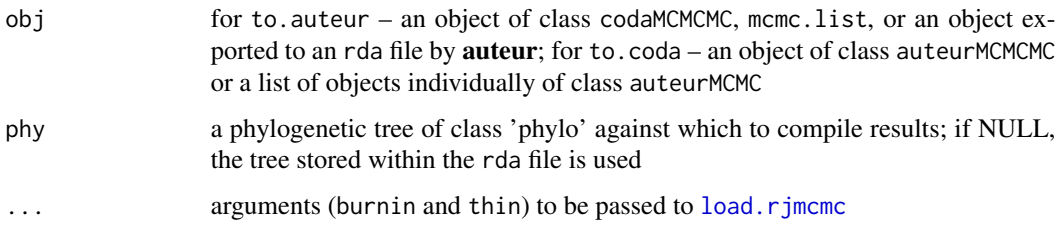

#### Details

A coda format of run(s) is recommended for diagnostic purposes; for summarization, auteur formats are advised. For single chains, the format adopted by both **auteur** and **coda** is identical (an object of class mcmc). For a series of combined runs, formats differ between the auteur and coda packages: auteur requires an intercalated (single) matrix of values, whereas functions within coda expect the values to be concatenated into a list (of class mcmc.list). The function to.coda is used solely for pooling multiple runs into a format compatible with the **coda** package.

#### Value

For to. auteur, an object of class auteurMCMCMC (given multiple runs) or auteurMCMC (given a single run) is returned; for to.coda, an object of class codaMCMCMC is returned.

#### Author(s)

JM Eastman

# See Also

[load.rjmcmc](#page-32-0)

<span id="page-69-1"></span><span id="page-69-0"></span>

matching species found in a comparative dataset

# Usage

treedata(phy, data, sort=FALSE, warnings=TRUE)

# Arguments

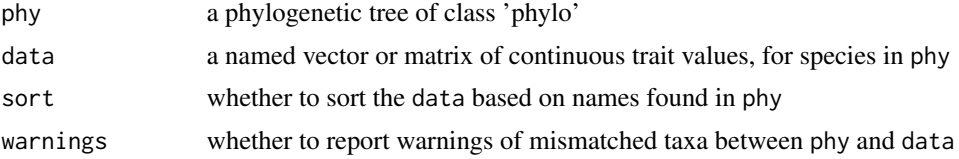

# Details

This function is a general tool for checking for concordance between a data object and a phylogenetic tree. For the data, names can be specified as the names of objects in the vector or rownames of the data array.

# Value

The function returns a list of two elements (phy and data) that are manipulated to include only those species found in both the tree and data supplied by the user.

# Author(s)

LJ Harmon

# Examples

```
geo <- get(data(geospiza))
```
treedata(geo\$phy, geo\$dat, sort=TRUE, warnings=TRUE)

# Index

∗ arith bd.ms , [6](#page-5-2) dcount , [12](#page-11-0) dtt , [14](#page-13-1) fitDiscrete, [24](#page-23-0) name.check, [42](#page-41-0) ratematrix , [53](#page-52-0) rc , [54](#page-53-0) sim.bd , [61](#page-60-1) sim.bdtree, [63](#page-62-1) sim.char, [64](#page-63-0) ∗ datasets geiger-data , [29](#page-28-0) ∗ data calibrate.rjmcmc, [10](#page-9-0) gbresolve , [27](#page-26-0) load.rjmcmc, [33](#page-32-1) nodelabel.phylo , [45](#page-44-0) sim.char, [64](#page-63-0) to.auteur , [69](#page-68-0) treedata , [70](#page-69-1) ∗ graphics plot.medusa , [47](#page-46-1) ∗ graphs congruify.phylo , [11](#page-10-0) drop.extinct , [13](#page-12-1) gbresolve , [27](#page-26-0) nodelabel.phylo , [45](#page-44-0) r8s.phylo , [51](#page-50-0) rescale , [56](#page-55-1) sim.bdtree, [63](#page-62-1) subset.phylo, [67](#page-66-0) tips , [68](#page-67-0) treedata , [70](#page-69-1) ∗ manip congruify.phylo , [11](#page-10-0) drop.extinct , [13](#page-12-1) load.rjmcmc, [33](#page-32-1) nodelabel.phylo , [45](#page-44-0)

r8s.phylo , [51](#page-50-0) rescale , [56](#page-55-1) subset.phylo, [67](#page-66-0) to.auteur , [69](#page-68-0) treedata , [70](#page-69-1) ∗ models fitContinuous , [16](#page-15-1) fitDiscrete , [24](#page-23-0) make.gbm, [34](#page-33-1) medusa, [40](#page-39-1) rjmcmc.bm , [59](#page-58-0) ∗ multivariate aov.phylo, [5](#page-4-0) ∗ univar aov.phylo, [5](#page-4-0) aicm , [3](#page-2-0) aicw , [4](#page-3-0) amphibia *(*geiger-data *)* , [29](#page-28-0) anova , *[6](#page-5-2)* aov , *[6](#page-5-2)* aov.phylo , [5](#page-4-0) , *[31](#page-30-0)* area.between.curves *(*geiger-defunct *)* , [31](#page-30-0) argn *(*geiger-internal *)* , [32](#page-31-0) argn<- *(*geiger-internal *)* , [32](#page-31-0) as.phylo.hphylo *(*geiger-internal *)* , [32](#page-31-0) as.Qmatrix.gfit *(*fitDiscrete *)* , [24](#page-23-0) autocorr , *[60](#page-59-0)* bd.km , *[32](#page-31-0)* , *[62](#page-61-0)* bd.km *(*bd.ms *)* , [6](#page-5-2) bd.ms , [6](#page-5-2) , *[32](#page-31-0)* , *[62](#page-61-0)*

BDsim *(*geiger-defunct *)* , [31](#page-30-0) bf *(*geiger-internal *)* , [32](#page-31-0) birthdeath.tree *(*geiger-defunct *)* , [31](#page-30-0) bm.lik *(*geiger-internal *)* , [32](#page-31-0)

calibrate.mecca , [8](#page-7-0) calibrate.proposalwidth *(*geiger-defunct*)* , [31](#page-30-0)

```
calibrate.rjmcmc, 10, 31
caniformia (geiger-data), 29
carnivores (geiger-data), 29
caudata (geiger-data), 29
chelonia (geiger-data), 29
cherries (geiger-internal), 32
coef.gfit (geiger-internal), 32
coef.gfits (geiger-internal), 32
compare.rates (geiger-defunct), 31
congruify.phylo, 11, 29
constrain (geiger-internal), 32
crown.limits (bd.ms), 6
crown.p (bd.ms), 6
```

```
dcount, 12, 35
deltaTree (geiger-defunct), 31
digest, 33, 59
disp.calc (geiger-defunct), 31
disparity, 31, 32
disparity (dtt), 14
dlunif (geiger-internal), 32
drop.extinct, 13, 32, 63, 64
drop.random, 32
drop.random (drop.extinct), 13
drop.tip, 14
drop.tip (geiger-internal), 32
dtpois (geiger-internal), 32
dtt, 14, 31, 50
dtt.full (geiger-defunct), 31
```

```
edgelabels.auteur (geiger-internal), 32
edges.phylo (geiger-internal), 32
ess (geiger-internal), 32
ex.jumpsimulator (geiger-example), 32
ex.ratesimulator (geiger-example), 32
ex.traitgram (geiger-example), 32
exemplar.phylo (geiger-internal), 32
exponentialchangeTree (geiger-defunct),
        31
```

```
fastAnc, 31
fitContinuous, 16, 50
fitContinuousMCMC, 21
fitDiscrete, 24
fitDiversification (geiger-internal), 32
fitSplitModel (geiger-internal), 32
```
gbcontain *(*gbresolve*)*, [27](#page-26-0) gbresolve, [27](#page-26-0)

gbresolve.default *(*geiger-internal*)*, [32](#page-31-0) gbtaxdump *(*geiger-internal*)*, [32](#page-31-0) geiger *(*geiger-package*)*, [2](#page-1-0) geiger-data, [29](#page-28-0) geiger-defunct, [31](#page-30-0) geiger-example, [32](#page-31-0) geiger-internal, [32](#page-31-0) geiger-package, [2](#page-1-0) gen *(*geiger-internal*)*, [32](#page-31-0) geospiza *(*geiger-data*)*, [29](#page-28-0) get.simulation.matrix *(*geiger-defunct*)*, [31](#page-30-0) getAncStates *(*geiger-defunct*)*, [31](#page-30-0) getBD *(*geiger-internal*)*, [32](#page-31-0) getDiversificationModel *(*geiger-internal*)*, [32](#page-31-0) getFullSplitModel *(*geiger-internal*)*, [32](#page-31-0) glomogram.phylo *(*nodelabel.phylo*)*, [45](#page-44-0)

hash.node *(*geiger-internal*)*, [32](#page-31-0) hashes.phylo *(*geiger-internal*)*, [32](#page-31-0) hashes.rjmcmc *(*geiger-internal*)*, [32](#page-31-0) hdr *(*geiger-internal*)*, [32](#page-31-0) heidel.diag, *[60](#page-59-0)* heights *(*geiger-internal*)*, [32](#page-31-0) hme *(*geiger-internal*)*, [32](#page-31-0)

ic.sigma *(*geiger-defunct*)*, [31](#page-30-0) intercalate.samples *(*geiger-defunct*)*, [31](#page-30-0) is.constrained *(*geiger-internal*)*, [32](#page-31-0) is.extinct *(*drop.extinct*)*, [13](#page-12-1) is.phylo *(*geiger-internal*)*, [32](#page-31-0) is.root *(*geiger-internal*)*, [32](#page-31-0)

```
kappaTree (geiger-defunct), 31
kendallmoran.rate (geiger-internal), 32
```

```
lambdaTree (geiger-defunct), 31
likfx.bm (geiger-internal), 32
linearchangeTree (geiger-defunct), 31
Linnaean (geiger-internal), 32
lm, 44
load, 31
load (geiger-internal), 32
load.rjmcmc, 33, 60, 69
logLik.gfit (geiger-internal), 32
logLik.gfits (geiger-internal), 32
lookup.phylo (nodelabel.phylo), 45
```
make.bm.relaxed *(*geiger-internal*)*, [32](#page-31-0)
## $I<sub>N</sub>$   $I<sub>3</sub>$   $I<sub>3</sub>$   $I<sub>4</sub>$   $I<sub>5</sub>$   $I<sub>6</sub>$   $I<sub>7</sub>$   $I<sub>8</sub>$   $I<sub>9</sub>$   $I<sub>9</sub>$   $I<sub>9</sub>$   $I<sub>9</sub>$   $I<sub>9</sub>$   $I<sub>9</sub>$   $I<sub>9</sub>$   $I<sub>9</sub>$   $I<sub>9</sub>$   $I<sub>9</sub>$   $I<sub>9</sub>$   $I<sub>9</sub>$   $I$

make.gbm, *[10](#page-9-0)*, *[12](#page-11-0)*, [34,](#page-33-0) *[59,](#page-58-0) [60](#page-59-0)* mclapply, *[19](#page-18-0)*, *[26](#page-25-0)* mecca, [37](#page-36-0) medusa, *[29](#page-28-0)*, *[32](#page-31-0)*, [40,](#page-39-0) *[48](#page-47-0)* mkn.lik *(*geiger-internal*)*, [32](#page-31-0)

name.check, [42](#page-41-0) ncbit, *[28](#page-27-0)* nh.test, [43,](#page-42-0) *[50](#page-49-0)* node.leaves *(*geiger-defunct*)*, [31](#page-30-0) node.sons *(*geiger-defunct*)*, [31](#page-30-0) nodelabel.phylo, [45](#page-44-0)

optim, *[17,](#page-16-0) [18](#page-17-0)*, *[24](#page-23-0)*, *[26](#page-25-0)* ouTree *(*geiger-defunct*)*, [31](#page-30-0)

PATHd8.phylo *(*geiger-internal*)*, [32](#page-31-0) pbtree, *[63](#page-62-0)* phy.anova *(*geiger-defunct*)*, [31](#page-30-0) phy.manova *(*geiger-defunct*)*, [31](#page-30-0) phylo.clades *(*nodelabel.phylo*)*, [45](#page-44-0) phylo.lookup *(*nodelabel.phylo*)*, [45](#page-44-0) pic, *[44](#page-43-0)* plot.auteurMCMC *(*geiger-internal*)*, [32](#page-31-0) plot.auteurMCMCMC *(*geiger-internal*)*, [32](#page-31-0) plot.mcmc, *[32](#page-31-0)* plot.medusa, *[42](#page-41-0)*, [47](#page-46-0) plot.phylo, *[54](#page-53-0)* plot.rjmcmc *(*geiger-internal*)*, [32](#page-31-0) plotDiversificationSurface *(*geiger-internal*)*, [32](#page-31-0) pool.rjmcmcsamples *(*geiger-defunct*)*, [31](#page-30-0) pp.mcmc, *[44](#page-43-0)*, [49](#page-48-0) primates *(*geiger-data*)*, [29](#page-28-0) print.auteurRAW *(*geiger-internal*)*, [32](#page-31-0) print.bayesfactor *(*geiger-internal*)*, [32](#page-31-0) print.bm *(*geiger-internal*)*, [32](#page-31-0) print.constraint.m *(*geiger-internal*)*, [32](#page-31-0) print.glnL *(*geiger-internal*)*, [32](#page-31-0) print.gprior *(*geiger-internal*)*, [32](#page-31-0) print.mcmc.list *(*geiger-internal*)*, [32](#page-31-0) print.medusa *(*medusa*)*, [40](#page-39-0) print.mkn *(*geiger-internal*)*, [32](#page-31-0) print.rbm *(*geiger-internal*)*, [32](#page-31-0) print.rjmcmc *(*geiger-internal*)*, [32](#page-31-0) print.rjmcmcmc *(*geiger-internal*)*, [32](#page-31-0) print.taxdump *(*geiger-internal*)*, [32](#page-31-0) print.transformer *(*geiger-internal*)*, [32](#page-31-0) prune.extinct.taxa *(*geiger-defunct*)*, [31](#page-30-0)

prune.random.taxa *(*geiger-defunct*)*, [31](#page-30-0) r8s.phylo, [51](#page-50-0) rate.estimate *(*geiger-defunct*)*, [31](#page-30-0) ratematrix, *[5,](#page-4-0) [6](#page-5-0)*, *[31](#page-30-0)*, [53](#page-52-0) rbdtree, *[63](#page-62-0)* rc, [54](#page-53-0) read.tree, *[7](#page-6-0)*, *[15](#page-14-0)*, *[29](#page-28-0)*, *[33](#page-32-0)*, *[48](#page-47-0)*, *[57](#page-56-0)* rescale, *[31,](#page-30-0) [32](#page-31-0)*, [56](#page-55-0) rescale.phylo, *[53](#page-52-0)* rescaleTree *(*geiger-defunct*)*, [31](#page-30-0) resplitEdgeMatrixGeiger *(*geiger-internal*)*, [32](#page-31-0) rjmcmc.bm, *[10](#page-9-0)*, *[33](#page-32-0)[–36](#page-35-0)*, [59](#page-58-0) rlm, *[44](#page-43-0)* root.phylo *(*geiger-internal*)*, [32](#page-31-0) runMedusa *(*geiger-defunct*)*, [31](#page-30-0) sem *(*geiger-internal*)*, [32](#page-31-0) shifts.plot *(*geiger-defunct*)*, [31](#page-30-0) sim.bd, *[31](#page-30-0)*, [61,](#page-60-0) *[64](#page-63-0)* sim.bd.age, *[63](#page-62-0)* sim.bd.taxa, *[63](#page-62-0)* sim.bd.taxa.age, *[63](#page-62-0)* sim.bdtree, *[31](#page-30-0)*, *[62](#page-61-0)*, [63](#page-62-0) sim.char, [64](#page-63-0) sim.mecca *(*geiger-internal*)*, [32](#page-31-0) span.phylo *(*geiger-internal*)*, [32](#page-31-0) speciationalTree *(*geiger-defunct*)*, [31](#page-30-0) splitEdgeMatrixGeiger *(*geiger-internal*)*, [32](#page-31-0) startingpt.mecca, *[37](#page-36-0)*, [65](#page-64-0) Startup, *[19](#page-18-0)*, *[26](#page-25-0)* stem.limits *(*bd.ms*)*, [6](#page-5-0) stem.p *(*bd.ms*)*, [6](#page-5-0) subplex, *[17,](#page-16-0) [18](#page-17-0)*, *[24](#page-23-0)*, *[26](#page-25-0)* subset.phylo, [67](#page-66-0) summary.manova, *[5,](#page-4-0) [6](#page-5-0)* Sys.getenv, *[11](#page-10-0)*

tip.disparity *(*geiger-defunct*)*, [31](#page-30-0) tips, *[31](#page-30-0)*, [68](#page-67-0) to.auteur, [69](#page-68-0) to.coda *(*to.auteur*)*, [69](#page-68-0) tracer *(*geiger-defunct*)*, [31](#page-30-0) transform.phylo *(*geiger-defunct*)*, [31](#page-30-0) treedata, *[40](#page-39-0)*, [70](#page-69-0) tworateTree *(*geiger-defunct*)*, [31](#page-30-0)

## 74 INDEX

```
ultrametricize.phylo
(geiger-internal
)
,
        32
unique.phylo
(geiger-internal
)
, 32
uniqueMultiPhylo
(geiger-internal
)
, 32
```
vmat *(*geiger-defunct *)* , [31](#page-30-0)

whales *(*geiger-data *)* , [29](#page-28-0) white.mkn *(*geiger-internal *)* , [32](#page-31-0) write.pathd8 *(*geiger-internal *)* , [32](#page-31-0) write.r8s *(*geiger-internal *)* , [32](#page-31-0) write.treePL *(*geiger-internal *)* , [32](#page-31-0)